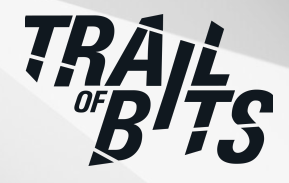

# **EleutherAI, Hugging Face Safetensors Library**

Security Assessment

**May 3, 2023**

*Prepared for:* **Stella Biderman** EleutherAI

**Nicolas Patry** Hugging Face

**Garry Jean-Baptiste** Stability AI

*Prepared by:* **Fredrik Dahlgren, Suha Hussain, Heidy Khlaaf, and Evan Sultanik**

## <span id="page-1-0"></span>About Trail of Bits

Founded in 2012 and headquartered in New York, Trail of Bits provides technical security assessment and advisory services to some of the world's most targeted organizations. We combine high-end security research with a real-world attacker mentality to reduce risk and fortify code. With 100+ employees around the globe, we've helped secure critical software elements that support billions of end users, including Kubernetes, the Linux kernel, and the free AlgoVPN software.

We specialize in software testing, code review, and threat modeling projects, supporting client organizations in the technology, defense, and finance industries, as well as government entities. Notable clients include HashiCorp, Google, Microsoft, Western Digital, and Zoom.

In addition to dedicated teams focusing on application security, cryptography, blockchain security, and emerging platforms security, Trail of Bits has a machine learning (ML) practice that creates tools and techniques for the exploration of new attack surfaces and failures that can lead to the degradation of model performance, exploitation of ML system assets, and manipulation or lack of robustness of resulting ML outputs. Trail of Bits has also created and maintains more than 200 free and open-source tools (available in our GitHub repositories) and offers research and engineering services for the public and private sectors.

In recent years, Trail of Bits consultants have showcased cutting-edge research through presentations at CanSecWest, HCSS, Devcon, LangSec, the Linux Security Summit, the O'Reilly Security Conference, PyCon, RWC, REcon, and SummerCon.

We maintain an exhaustive list of publications at [https://github.com/trailofbits/publications,](https://github.com/trailofbits/publications) with links to papers, presentations, public audit reports, and podcast appearances.

To keep up to date with our latest news and announcements, please follow [@trailofbits](https://twitter.com/trailofbits) on Twitter and explore our public repositories at [https://github.com/trailofbits.](https://github.com/trailofbits) To engage us directly, visit our "Contact" page at [https://www.trailofbits.com/contact,](https://www.trailofbits.com/contact) or email us at [info@trailofbits.com.](mailto:info@trailofbits.com)

#### **Trail of Bits, Inc.**

228 Park Ave S #80688 New York, NY 10003 https://www.trailofbits.com [info@trailofbits.com](mailto:info@trailofbits.com)

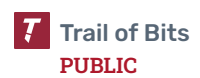

## <span id="page-2-0"></span>Notices and Remarks

## Copyright and Distribution

© 2023 by Trail of Bits, Inc.

All rights reserved. Trail of Bits hereby asserts its right to be identified as the creator of this report in the United Kingdom.

This report is considered by Trail of Bits to be public information; it is licensed to EleutherAI under the terms of the project statement of work and has been made public at EleutherAI's request. Material within this report may not be reproduced or distributed in part or in whole without the express written permission of Trail of Bits.

The sole canonical source for Trail of Bits publications is the Trail of Bits [Publications](https://github.com/trailofbits/publications) page. Reports accessed through any source other than that page may have been modified and should not be considered authentic.

## Test Coverage Disclaimer

All activities undertaken by Trail of Bits in association with this project were performed in accordance with a statement of work and agreed upon project plan.

Security assessment projects are time-boxed and often reliant on information that may be provided by a client, its affiliates, or its partners. As a result, the findings documented in this report should not be considered a comprehensive list of security issues, flaws, or defects in the target system or codebase.

Trail of Bits uses automated testing techniques to rapidly test the controls and security properties of software. These techniques augment our manual security review work, but each has its limitations: for example, a tool may not generate a random edge case that violates a property or may not fully complete its analysis during the allotted time. Their use is also limited by the time and resource constraints of a project.

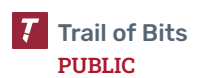

## <span id="page-3-0"></span>Table of Contents

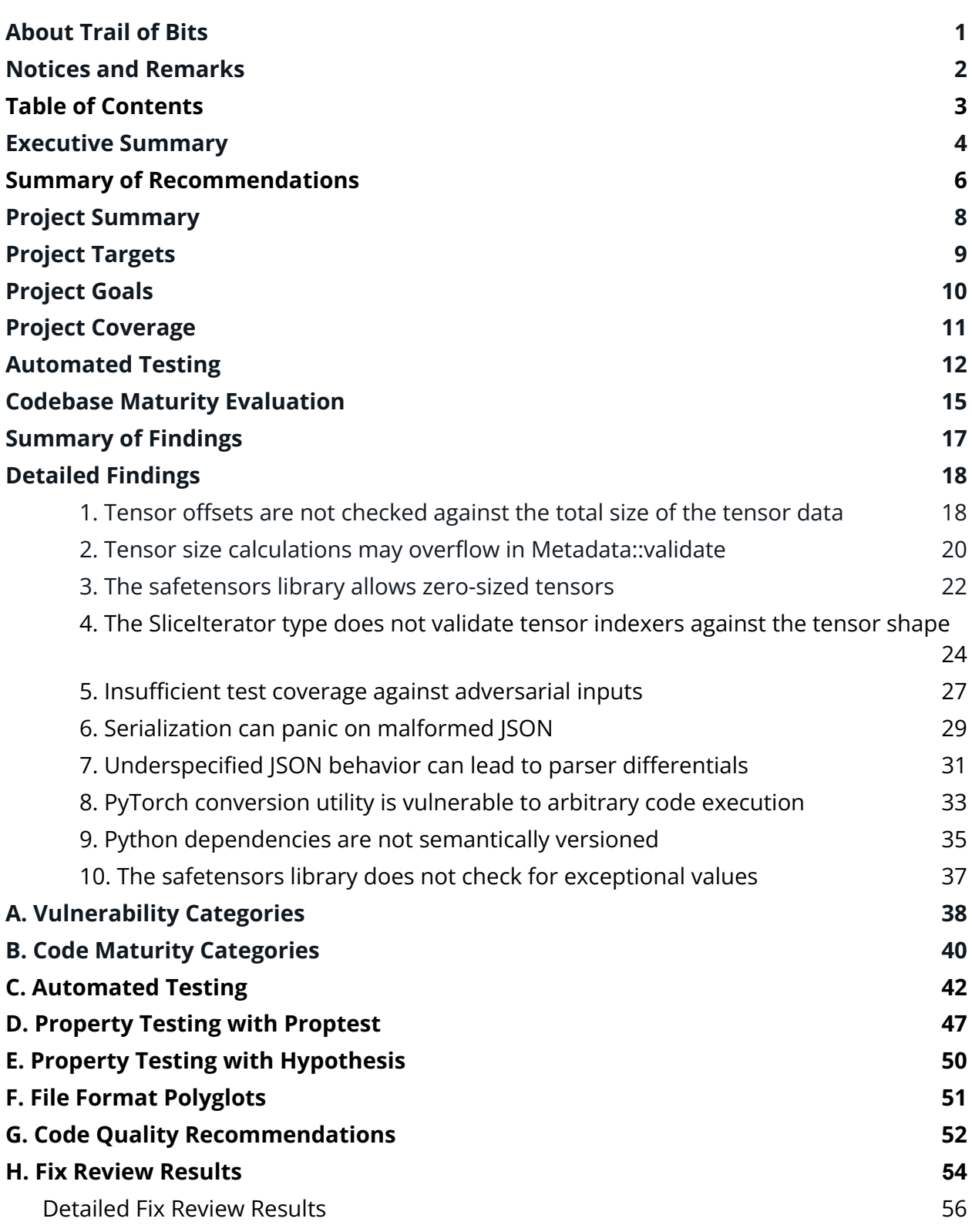

## <span id="page-4-0"></span>Executive Summary

### Engagement Overview

EleutherAI engaged Trail of Bits to review the security of the Hugging Face safetensors library. From March 20 to March 24, 2023, a team of two consultants conducted a security review of the client-provided source code, with two person-weeks of effort. Details of the project's timeline, test targets, and coverage are provided in subsequent sections of this report.

## Project Scope

Our testing efforts were focused on the identification of flaws that could result in a compromise of confidentiality, integrity, or availability of the target system. We conducted this audit with access to both source code and documentation for the safetensors library. We performed static and dynamic testing of the codebase, using both automated and manual processes.

## Summary of Findings

EXPOSURE ANALYSIS

The audit uncovered significant flaws that could impact system confidentiality, integrity, or availability. A summary of the findings and details on notable findings are provided below.

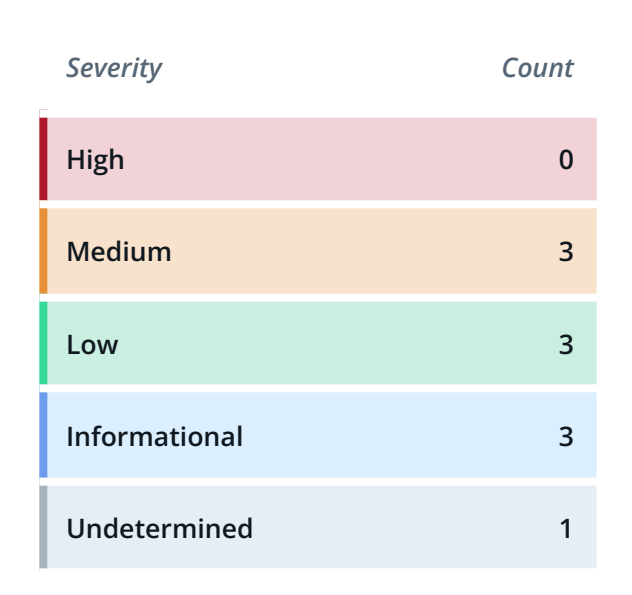

#### CATEGORY BREAKDOWN

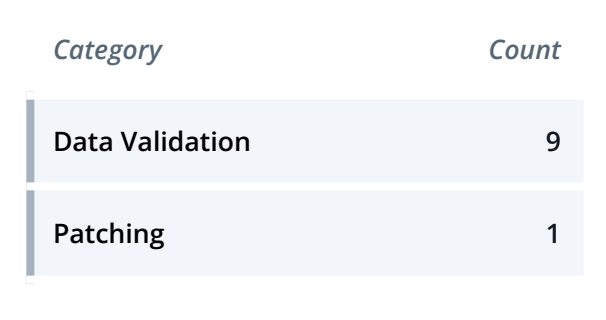

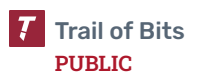

## Notable Findings

Significant flaws that impact system confidentiality, integrity, or availability are listed below.

### ● [TOB-SFTN-1](#page-18-1)

The tensor metadata in the safetensors file header is not sufficiently validated against the size of the data section, which contains the actual tensor data. As a result, it is possible to append arbitrary data to a safetensors file and have the file remain valid.

An attacker could create a polyglot safetensors file (i.e., a safetensors file that is simultaneously valid under another file format such as PDF, ZIP, Keras, or TFRecords). This is problematic because two different machine learning pipelines that read safetensors model files could parse the same maliciously crafted file as two different models.

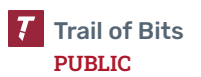

## <span id="page-6-0"></span>Summary of Recommendations

The safetensors library and the corresponding file format help provide users with a safer and more performant file format for machine learning models. Trail of Bits recommends that Hugging Face address the findings detailed in this report and take the following additional steps to further improve the library:

- The safetensors file format is currently underspecified, and multiple issues in the report reflect different aspects of this wider issue. Some questions that are currently not answered by the existing specification include the following:
	- a. **Which subset of JSON is permitted?** The JSON RFC and standard are underspecified, and each implementation treats specification ambiguities differently. For example, the serde\_json crate used to parse JSON rejects JSON with duplicate keys, but other JSON parsers typically allow duplicate keys, with no standard behavior across parsers.

JSON parsers are inconsistent due to the underspecified nature of the JSON RFC and standard, which can lead to differentials between safetensors implementations. Currently, the Hugging Face safetensors reference implementation delegates JSON parsing responsibility to the serde library. If the behavior of serde ever changes (e.g., if it changes its default behavior when handling duplicate keys), then this will change the semantics of safetensors parsing. Such a change is not unheard of. For example, the UltraJSON library (used by the independent, pure Python implementation [pysafetensors](https://github.com/KOLANICH-libs/pysafetensors)) has internally inconsistent handling of Unicode escapes throughout its version history.

- b. **Are zero-length tensors allowed?** The current implementation allows equal start and end tensor offsets and zero-length shapes (or alternatively, shapes where one of the dimensions is zero).
- c. **Are not-a-number (NaN) or infinity (Inf) floating point values allowed?** The library does not validate the data in the data section, so floating point values could be exceptional values such as NaN or ±Inf.
- d. **Should each byte in the data section correspond to a tensor defined by the header?** The current implementation checks that tensors are laid out consecutively in the data section but fails to ensure that there is no data following the last tensor. This means that arbitrary data can be appended to a safetensors file without rendering it invalid.

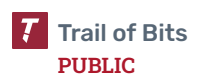

All these issues could lead to parser differentials between different safetensors parsers.

In the short term, Trail of Bits recommends that Hugging Face document the safetensors file format and make this documentation widely available. We also recommend that test cases be made available to ensure that different parsers agree on what is a valid safetensors file.

In the long term, Trail of Bits recommends that Hugging Face abandon the use of JSON in the next version of the safetensors file format and replace it with a custom binary representation. This would avoid the many ambiguities introduced by the JSON format and would also allow the safetensors file format to be fully specified in a DSL such as Kaitai [Struct](https://kaitai.io/), which automatically generates parsers in any language.

● It is common for file formats to include a signature at the start of the file to make files easier to recognize for applications handling multiple different file formats. Including a signature also helps prevent the construction of polyglot files that could be interpreted differently by different applications. Additionally, it is common to include a file format version that allows the format to be updated and extended over time. The safetensors file format has neither of these protections.

We recognize that the safetensors file format is already used to serialize and transmit machine learning models. However, we still recommend that Hugging Face add a signature and version number to the format before wider adoption across the community.

● The safetensors library contains unit tests with good coverage of the implementation's happy paths. However, there are too few tests exercising the codebase's failure paths, so the behavior of the codebase on adversarial inputs is undertested. We recommend that Hugging Face extend the test suite with tests for various edge cases and invalid inputs. To improve coverage, we recommend using property testing frameworks such as [proptest](https://docs.rs/proptest/latest/proptest/) and [Hypothesis](https://hypothesis.readthedocs.io/en/latest/). (For an example on how to use proptest, see [appendix](#page-47-0) D. For an example on how to use Hypothesis, see [appendix](#page-50-0) E)

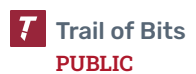

## <span id="page-8-0"></span>Project Summary

## Contact Information

The following managers were associated with this project:

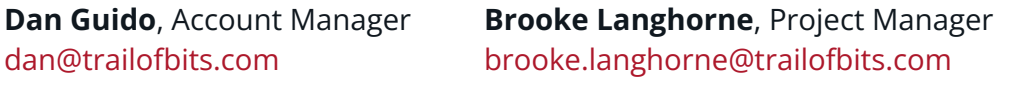

The following engineers were associated with this project:

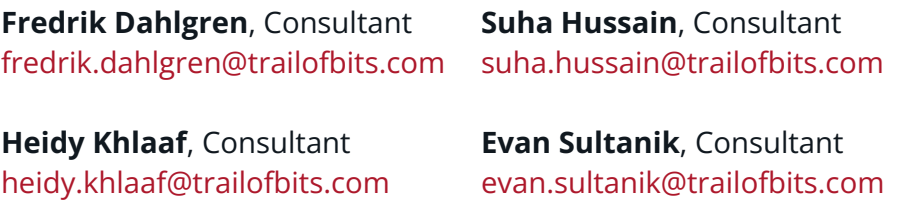

## Project Timeline

The significant events and milestones of the project are listed below.

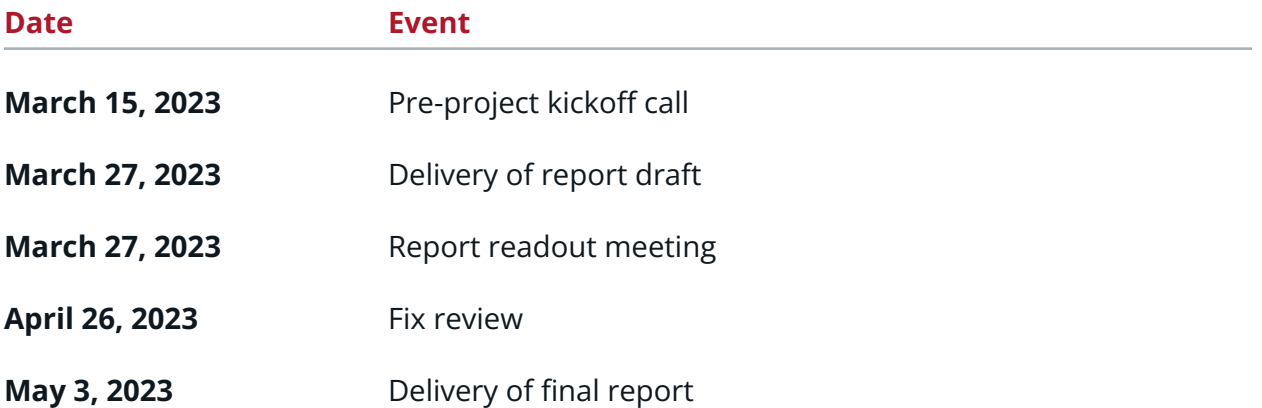

## <span id="page-9-0"></span>Project Targets

The engagement involved a review and testing of the following target.

### safetensors

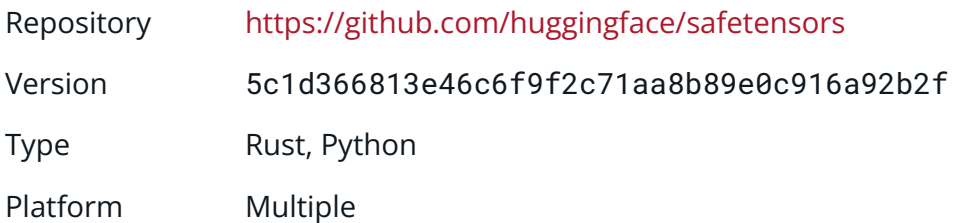

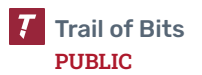

## <span id="page-10-0"></span>Project Goals

The engagement was scoped to provide a security assessment of the safetensors library developed by Hugging Face. Specifically, we sought to answer the following non-exhaustive list of questions:

- Does the safetensors library contain vulnerabilities that an attacker could leverage to remotely execute code or execute denial-of-service attacks?
- Does the safetensors library perform sufficient input validation during deserialization?
- Does the codebase have sufficient test coverage, and are there tests for invalid or adversarial inputs?
- Is the safetensors file format sufficiently specified, or are there unclarities in the specification that could lead to parser differentials or facilitate the creation of polyglots?

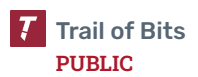

## <span id="page-11-0"></span>Project Coverage

This section provides an overview of the analysis coverage of the review, as determined by our high-level engagement goals. Our approaches and their results include the following:

- We ran static analysis tools on the safetensors library and the Python bindings to identify code quality issues, outdated dependencies, and dependencies containing known vulnerabilities.
- We reviewed the test coverage for the unit and integration tests shipped with the library.
- We manually reviewed the safetensors library and Python bindings, focusing on data validation and memory safety issues.
- We wrote property tests for the safetensors library and Python bindings to ensure that the serialization and deserialization processes are inverses of each other.

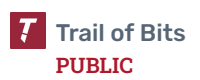

## <span id="page-12-0"></span>Automated Testing

Trail of Bits uses automated techniques to extensively test the security properties of software. We use both open-source static analysis and fuzzing utilities, along with tools developed in house, to perform automated testing of source code and compiled software.

## Test Harness Configuration

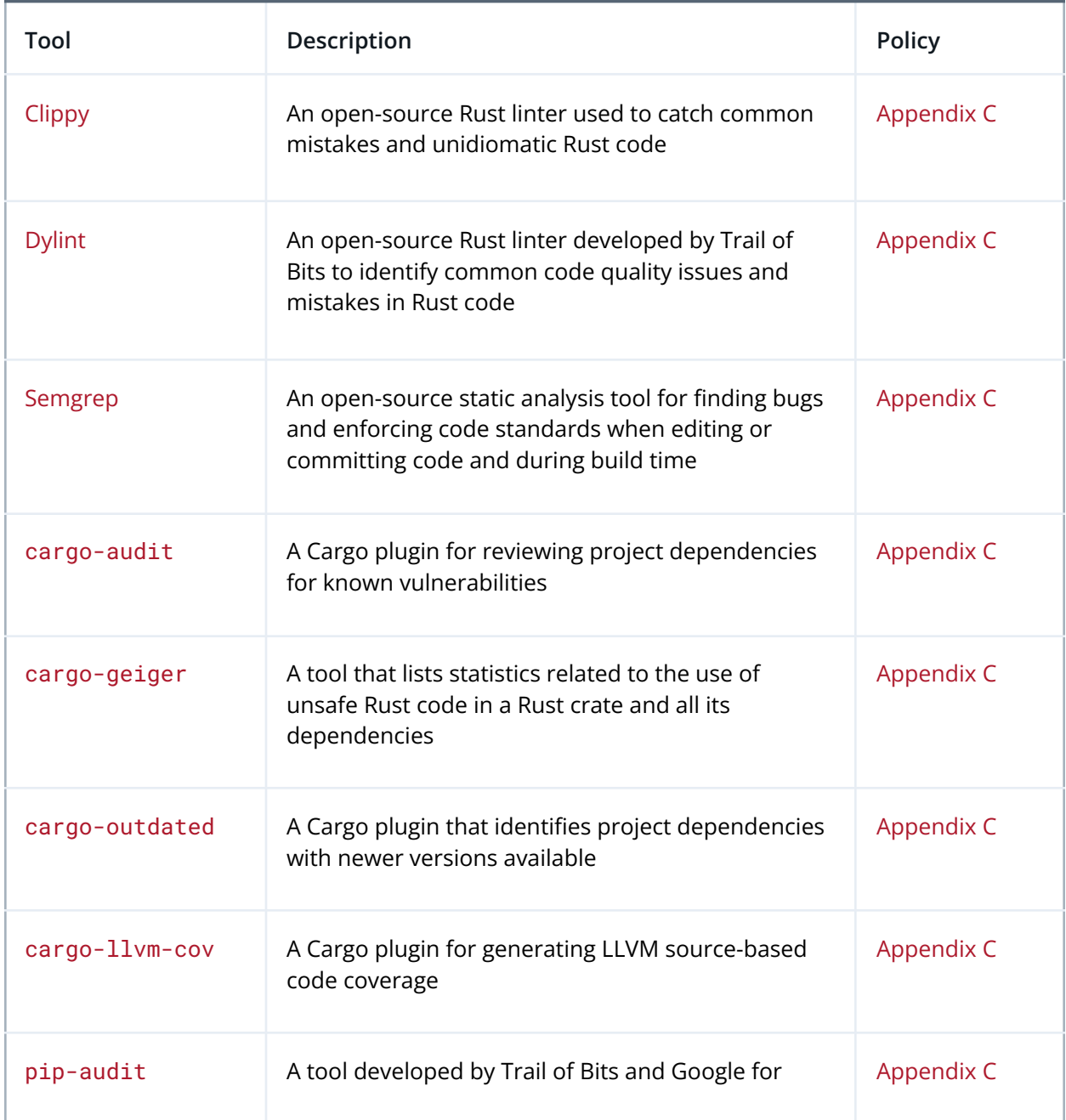

We used the following tools in the automated testing phase of this project:

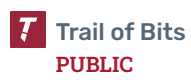

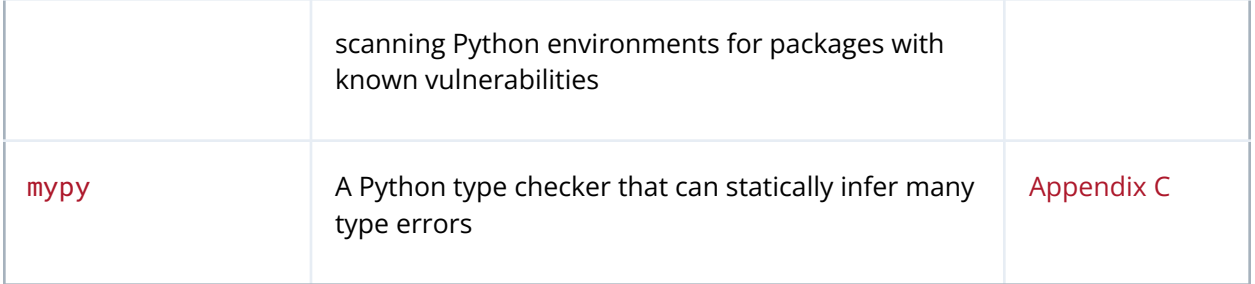

## Areas of Focus

Our automated testing and verification work focused on detecting the following issues:

- General code quality issues and unidiomatic code patterns
- Issues related to error handling and the use of unwrap and expect
- Moderate use of unsafe code
- Poor unit and integration test coverage
- General issues with dependency management and known vulnerable dependencies

### Test Results

The results of this focused testing are detailed below.

**safetensors library and Python bindings.** We ran several static-analysis tools such as Clippy, Dylint, and Semgrep to identify potential code quality issues in the codebase. We then used the Cargo plugins cargo-geiger, cargo-outdated, and cargo-audit to detect the use of unsafe Rust and review general dependency management practices. Finally, we ran cargo-llvm-cov to review the unit and integration test coverage for the library and Python bindings.

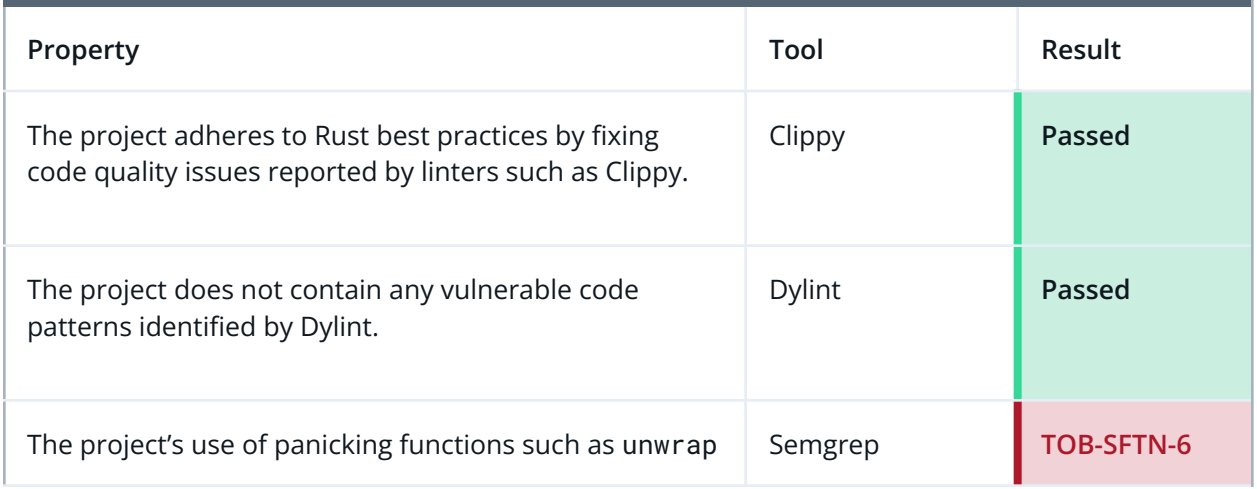

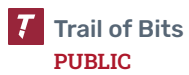

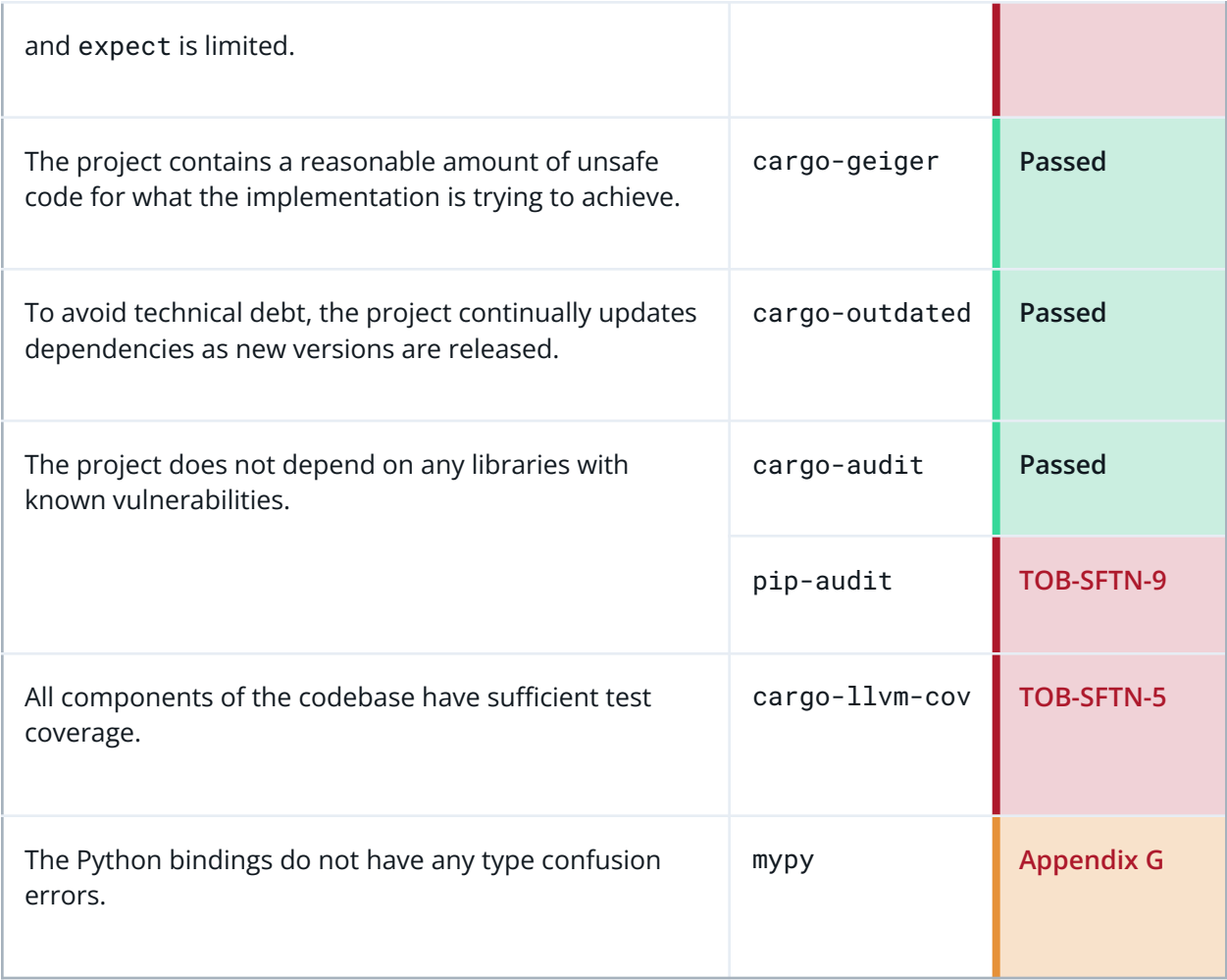

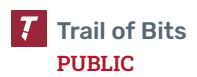

## <span id="page-15-0"></span>Codebase Maturity Evaluation

Trail of Bits uses a traffic-light protocol to provide each client with a clear understanding of the areas in which its codebase is mature, immature, or underdeveloped. Deficiencies identified here often stem from root causes within the software development life cycle that should be addressed through standardization measures (e.g., the use of common libraries, functions, or frameworks) or training and awareness programs.

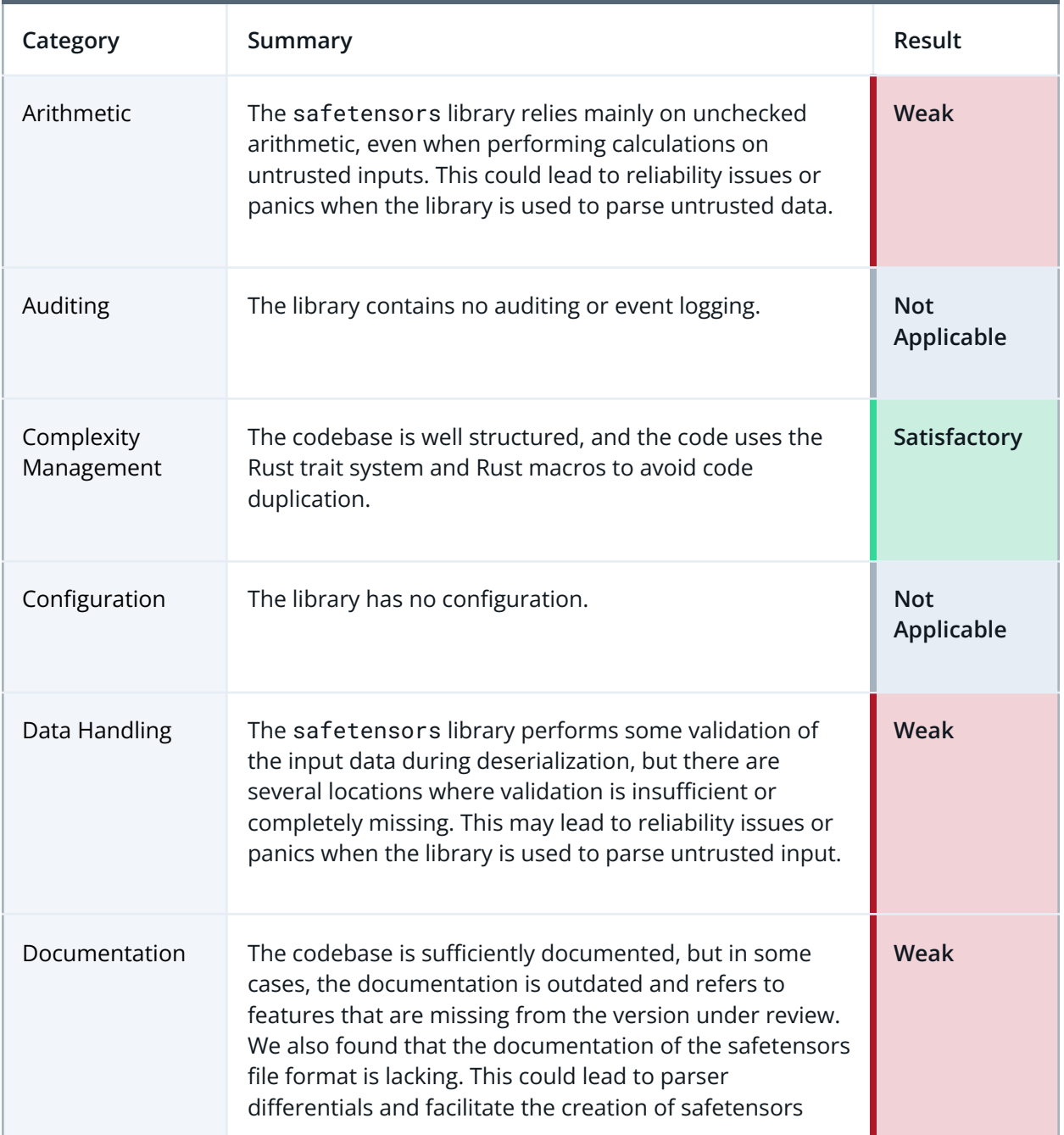

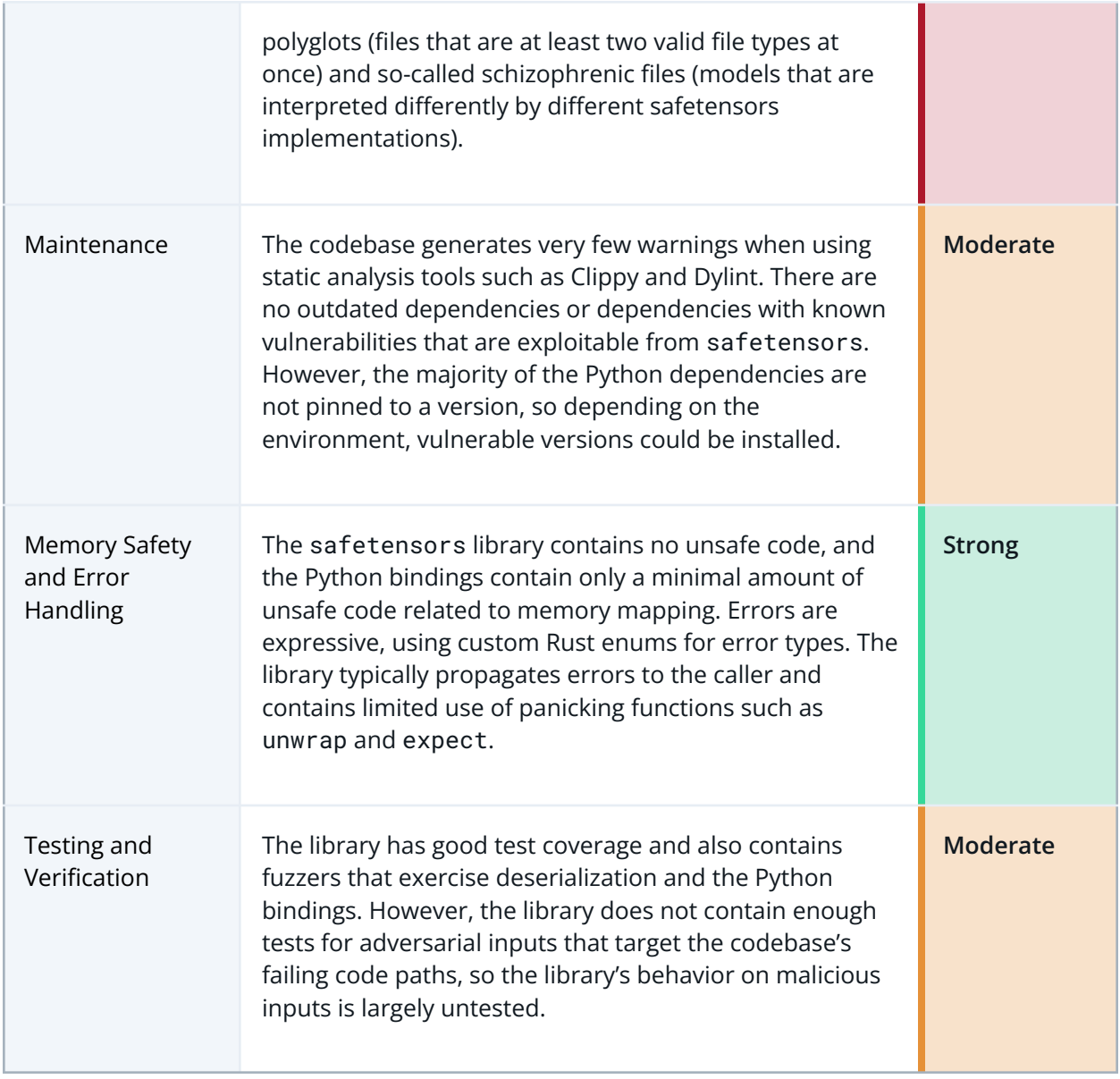

<span id="page-17-0"></span>The table below summarizes the findings of the review, including type and severity details.

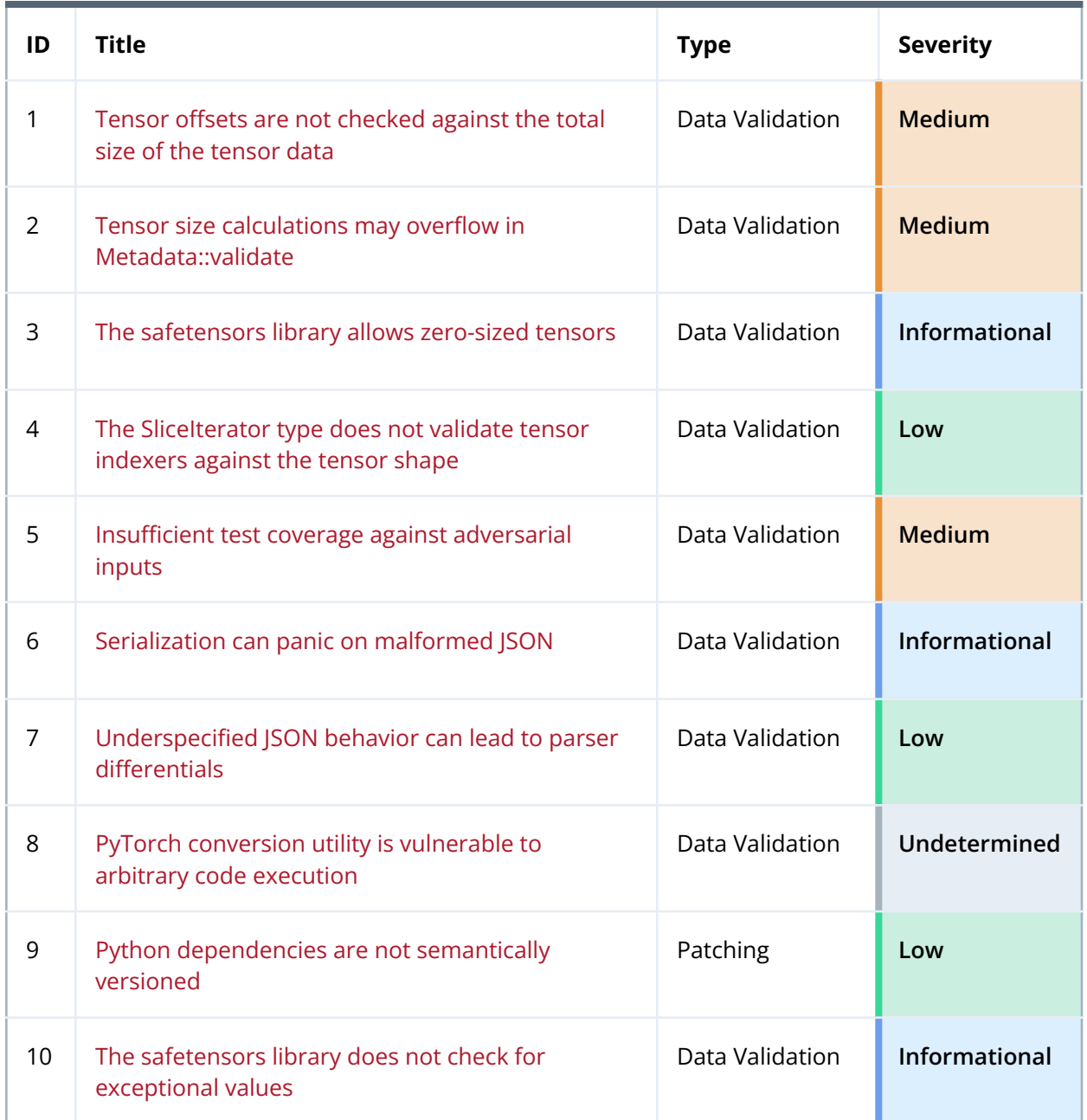

## <span id="page-18-0"></span>Detailed Findings

<span id="page-18-1"></span>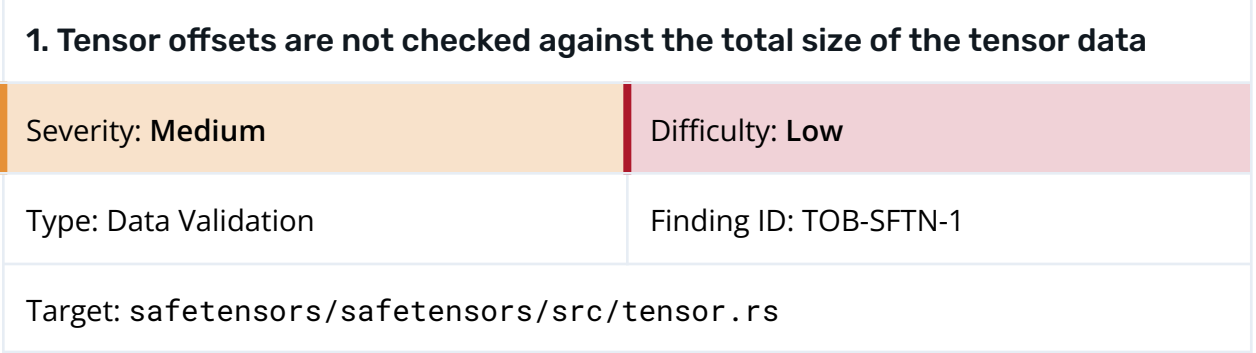

#### **Description**

The Metadata::validate function validates that the tensors are laid out consecutively by checking the start and end offsets for each tensor. However, these offsets are not checked against the total size of the input buffer, so it may be possible to pass an input buffer that is too large or too small to Safetensors::deserialize.

If the input buffer is too large, it could allow the construction of polyglots, which could be used to confuse downstream consumers of the API. If the input buffer is too small, it would lead to a panic when the corresponding tensor is accessed in Safetensors:: tensor.

```
pub fn tensor(&self, tensor_name: &str) -> Result<TensorView<'_>, SafeTensorError> {
   if let Some(index) = &self.metadata.index_map.get(tensor_name) {
        if let Some(info) = &self.metadata.tensors.get(**index) {
           Ok(TensorView {
                dtype: info.dtype,
                shape: info.shape.clone(),
                data: &self.data[info.data_offsets.0..info.data_offsets.1],
           })
        } else {
           Err(SafeTensorError::TensorNotFound(tensor_name.to_string()))
        }
   } else {
       Err(SafeTensorError::TensorNotFound(tensor_name.to_string()))
   }
}
```
*Figure 1.1: Since the tensor offsets have not been checked against the total size of the input, indexing into the SafeTensor data field may panic.*

### Exploit Scenario 1

A malicious user appends a Keras file to a safetensors file, thereby creating a polyglot file that is simultaneously a safetensors file and a Keras file. The file is recognized as valid but is loaded differently by different applications because some applications recognize and load the file as a Keras file, and others recognize and load it as a safetensors file.

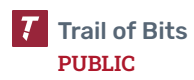

To illustrate this issue, this report is simultaneously a valid PDF and a valid ZIP file. Unzip this report to reveal four example safetensors polyglots with the Keras native, PDF, ZIP, and TFRecords file formats (see [appendix](#page-51-0) F).

#### Exploit Scenario 2

A malicious user creates a safetensors file with an empty data section. Since the size of the data section is not validated when the file is read, the file is deserialized without issues. However, when the first tensor data is accessed, the implementation indexes out of bounds and panics.

#### Recommendations

Short term, modify the Metadata::validate function so that it validates tensor offsets against the size of the data section during deserialization. The function should ensure that all offsets fall within the data section and that all data in the data section corresponds to tensors defined by the header.

Long term, document the safetensors file format to describe how parsers should handle files with extra data appended to the data section.

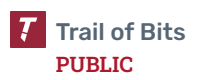

<span id="page-20-0"></span>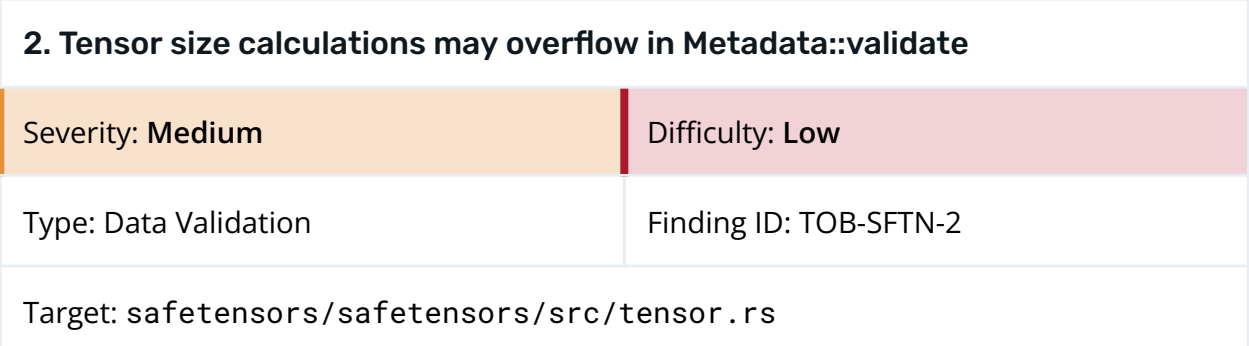

### **Description**

The Metadata::validate method computes the serialized size of each tensor by multiplying the size of the data by the product of the tensor's dimensions. Since Rust does not check for integer overflows in release builds, this computation may overflow and produce the wrong result.

```
fn validate(&self) -> Result<(), SafeTensorError> {
   let mut start = 0;
   for (i, info) in self.tensors.iter().enumerate() {
        let (s, e) = info.data_offsets;
       if s != start || e < s {
           let tensor_name = self
                .index_map
                .iter()
                .filter_map(|(name, &index)|
                    if index == i { Some(Rname[..]) } else { None })
                .next()
                .unwrap_or("no_tensor");
            return Err(SafeTensorError::InvalidOffset(tensor_name.to_string()));
        }
        start = e;
        let nelements: usize = info.shape.iter().product();
       let nbytes = nelements * info.dtype.size();
       if (e - s) != nbytes \{return Err(SafeTensorError::TensorInvalidInfo);
        }
   }
   0k(())}
```
*Figure 2.1: The computations of nelements and nbytes may overflow and produce an invalid result.*

### Exploit Scenario

A malicious user creates an invalid safetensors file where the calculation of the number of elements overflows but the computed number of bytes still matches the given tensor

offsets. As a result, the file is deserialized without issues but panics on an out-of-bounds access when the tensor is used together with the SliceIterator API.

#### Recommendations

Short term, use checked arithmetic for all arithmetic operations during deserialization, and have the code validate the result whenever possible.

Long term, extend the test suite to test for more types of invalid safetensors files. Consider using [property](#page-47-0) testing to obtain better test coverage.

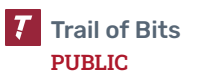

<span id="page-22-0"></span>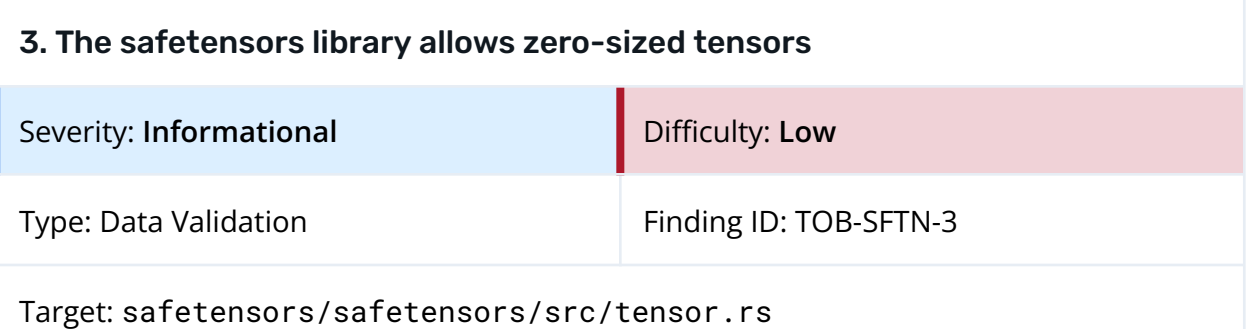

#### Description

The tensor metadata is validated by Metadata::validate. This method checks the start and end offsets (s, e) specified for each tensor and rejects the input if e is less than s. However, the function will accept empty tensors where s is equal to e if the tensor shape contains 0.

```
fn validate(&self) -> Result<(), SafeTensorError> {
   let mut start = 0;
   for (i, info) in self.tensors.iter().enumerate() {
        let (s, e) = info.data_offsets;
        if s != start ||e < s {
            let tensor_name = self
                .index_map
                .iter()
                .filter_map(|(name, &index)|
                    if index == i { Some(Rname[..]) } else { None })
                .next()
                .unwrap_or("no_tensor");
            return Err(SafeTensorError::InvalidOffset(tensor_name.to_string()));
        }
        start = e;
        let nelements: usize = info.shape.iter().product();
       let nbytes = nelements * info.dtype.size();
       if (e - s) != nbytes {
            return Err(SafeTensorError::TensorInvalidInfo);
        }
   }
   0k(())}
```
Figure 2.1: If s is equal to e and info. shape contains 0, the tensor will be accepted as valid.

The method also allows empty shapes (with length 0) if e minus s equals info.dtype.size().

#### Recommendations

Short term, have the code ensure that e is strictly greater than s and check that info.shape() is non-empty in Metadata::validate.

Long term, improve the documentation for the safetensors file format to clarify whether it allows zero-length tensors (and zero-length shapes).

<span id="page-24-0"></span>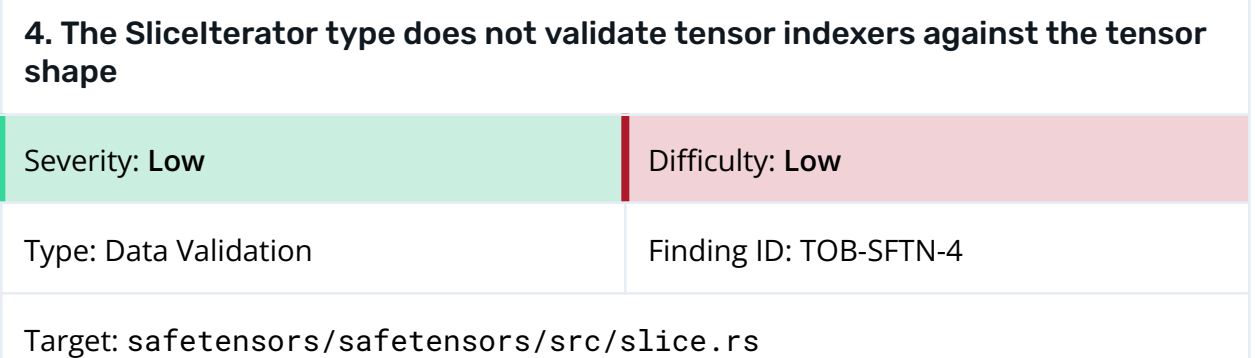

#### **Description**

The SliceIterator::new method takes a set of intervals (given as TensorIndexers) as input. The iterator then iterates through the values in the hypercube defined by the given intervals. However, the SliceIterator constructor fails to validate the interval endpoints.

```
// [...]
for (i, &shape) in view.shape().iter().enumerate().rev() {
   if i >= slices.len() {
        // We are not slicing yet, just increase the local span
        newshape.push(shape);
   } else {
        let slice = &slices[i];
        let (start, stop) = match slice {
            TensorIndexer::Narrow(Bound::Unbounded, Bound::Unbounded) =>
                (0, shape),
            TensorIndexer::Narrow(Bound::Unbounded, Bound::Excluded(stop)) =>
                (0, *stop),
            TensorIndexer::Narrow(Bound::Unbounded, Bound::Included(stop)) =>
                (0, *stop + 1)// [...]
        };
        newshape.push(stop - start);
        if indices.is_empty() {
            if start == 0 && stop == shape {
                // We haven't started to slice yet, just increase the span
            } else {
                let offset = start * span;
                let small_span = stop * span - offset;
                indices.push((offset, offset + small_span));
            }
        } else {
            let mut newindices = vec[];
            for n in start..stop {
                let offset = n * span;
                for (old_start, old_stop) in &indices {
                    newindices.push((old_start + offset, old_stop + offset));
                }
            }
```
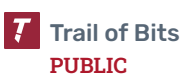

```
indices = newindices;
        }
    }
    span *= shape;
}
// [...]
```
*Figure 4.1: The interval endpoints start and stop are not checked against the tensor shape.*

This could lead to a panic during iteration in SliceIterator::next or result in invalid data being passed back to the user.

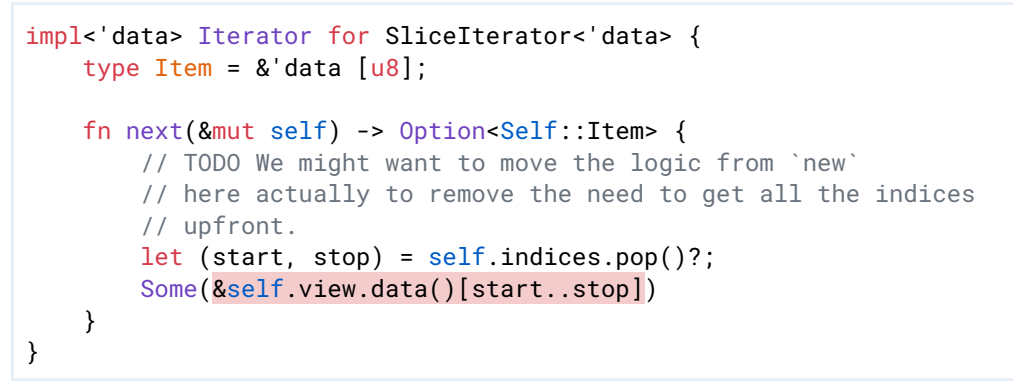

*Figure 4.2: Since the original interval endpoints are not checked against the dimensions of the tensor, SliceIterator::next may panic when indexing into the tensor data.*

Since both start and stop may be arbitrarily large in SliceIterator::new, this issue could also lead to overflows when the offsets into the data sections are calculated in SliceIterator::new.

The same type of issue is present in the get\_tensor implementation in the Python bindings.

```
pub fn get_tensor(&self, name: &str) -> PyResult<PyObject> {
   let tensors = self.metadata.tensors();
   let info = tensors.get(name).ok_or_else(|| {
        SafetensorError::new_err(format!("File does not contain tensor {name}",))
   })?;
   match &self.storage.as_ref() {
       Storage::Mmap(mmap) => {
           let data =
                &mmap[info.data_offsets.0 + self.offset..
                      info.data_offsets.1 + self.offset];
           let array: PyObject = Python::with_gil(|py|
                PyByteArray::new(py, data).into_py(py));
           create_tensor(
```

```
&self.framework,
        info.dtype,
        &info.shape,
        array,
        &self.device,
    )
}
// [...]
```
*Figure 4.3: The Python bindings slice into the tensor data without validating the interval offsets.*

### Recommendations

Short term, for the interval endpoints (start, stop), have the SliceIterator constructor ensure that start is less than stop and that stop is less than the relevant dimension. Have the get\_tensor function return an error if the validation fails.

Long term, replace all arithmetic on untrusted values with their checked counterparts.

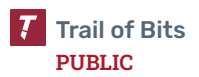

<span id="page-27-0"></span>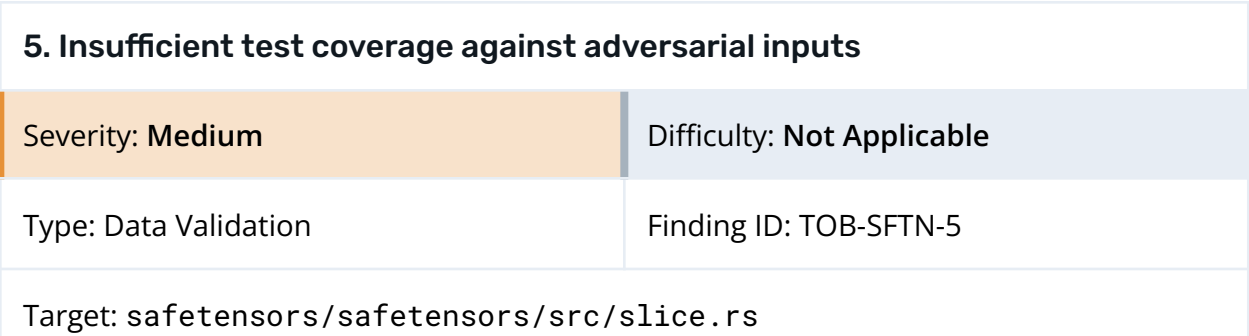

#### Description

The average line coverage for the safetensors crate is over 87%, which is sufficient, but the crate contains very few test cases exercising the implementation's failure paths. This means that the library's behavior on adversarial input is largely untested.

```
261pub fn read_metadata<'in_data>(
           8
262
           \bf{8}buffer: & 'in data [u8],
263
           \mathbf{R}) -> Result<(usize, Metadata), SafeTensorError>
264
            \overline{R}where
265
           8<sup>1</sup>'in data: 'data,
266
           \bf 8\left\{ \right.267
           \bf{8}let buffer len = buffer.len();
           8<sup>1</sup>if buffer_len < 8 {
268
                               return Err(SafeTensorError::HeaderTooSmall);
269
           \overline{0}270
           8<sup>1</sup>\rightarrow271
           \overline{\mathbf{8}}let arr: [u8; 8] = [272
                               buffer[0], buffer[1], buffer[2], buffer[3], buffer[4], buffer[5], buffer[6], buffer[7],
           8<sup>1</sup>273
           8<sup>1</sup>\vert \cdot \vert274
           \mathbf{8}let n: usize = u64::from_le_bytes(arr)
275
           8<sup>1</sup>,try\_into().map_err(|_| SafeTensorError::HeaderTooLarge)?;
276
           \bf{8}8<sup>1</sup>if n > MAX HEADER SIZE {
277
278
           \mathbf 1return Err(SafeTensorError::HeaderTooLarge);
279
           7<sup>1</sup>\rightarrow280
281
           7<sup>7</sup>let stop = n7<sup>7</sup>282
                              .checked_add(8)
283
           7<sup>7</sup>.ok_or(SafeTensorError::InvalidHeaderLength) ?;
284
           7<sup>1</sup>if stop > buffer_len {
285
           \overline{0}return Err(SafeTensorError::InvalidHeaderLength);
           7<sup>1</sup>286
                         \rightarrow287
           7<sup>7</sup>let string =
288
           7<sup>7</sup>std::str::from_utf8(&buffer[8..stop]).map_err(|_| SafeTensorError::InvalidHeader)?;
289
           7<sup>1</sup>let metadata: Metadata = serde_json::from_str(string)
290
           7<sup>7</sup>.map_err(|_| SafeTensorError::InvalidHeaderDeserialization)?;
291
           7<sup>7</sup>metadata.validate()?;
292
           6<sup>1</sup>Ok((n, metalata))293
           \overline{\mathbf{8}}\mathcal{Y}
```
*Figure 5.1: Many of the failing code paths of Safetensors::read\_metadata are untested.*

#### Exploit Scenario

A user uploads a maliciously crafted safetensors model to the Hugging Face hub. When the model is parsed, the safetensors library panics because of a previously undetected edge case in the implementation.

#### Recommendations

Short term, write test cases that exercise the failure paths of the safetensors crate.

Long term, regularly run cargo llvm-cov to get test coverage data. Ensure that all functions are covered and that the crate includes ample tests against adversarial inputs.

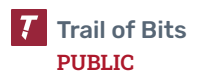

<span id="page-29-0"></span>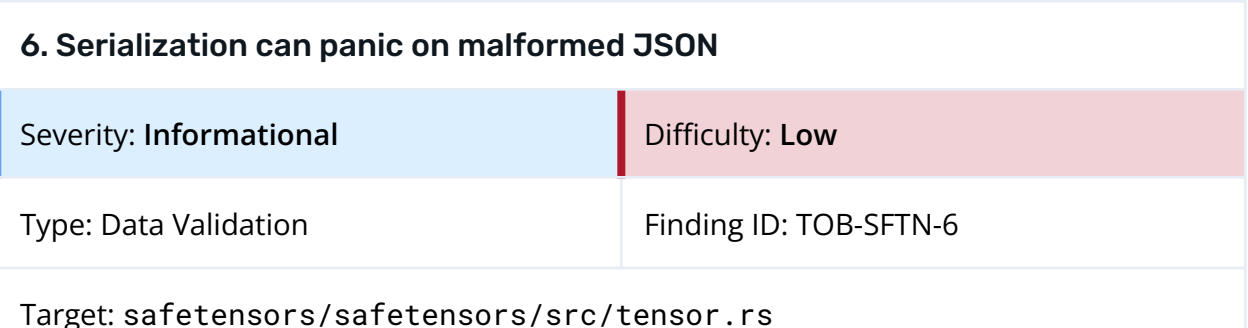

#### **Description**

The serialization data preparation function prepare performs an unchecked call to unwrap on an option that will be None if the data\_info mapping cannot be serialized to JSON.

```
fn prepare<
   S: AsRef<str> + Ord + std::fmt::Display,
   V: View, I: IntoIterator<Item = (S, V)>>
(
   data: I,
   data_info: &Option<HashMap<String, String>>,
) -> Result<(PreparedData, Vec<V>), SafeTensorError> {
   // [...]
   let mut hmetadata = Vec::with_capacity(data.len());
   // [...]
   let metadata: Metadata = Metadata::new(data_info.clone(), hmetadata)?;
   let mut metadata_buf = serde_json::to_string(&metadata).unwrap().into_bytes();
```

```
Figure 6.1: The call to unwrap on line 179 will panic if the JSON in data_info is malformed.
              (safetensors/safetensors/src/tensor.rs#150–179)
```
This finding's severity is set to informational because we could not devise an input to data\_info that could not be serialized to JSON with serde\_json::to\_string. However, if such an input were discovered, the serialization would panic on line 179 of figure 6.1. A future update to serde could also change its behavior, inducing a panic. This is described in more detail in the following finding ([TOB-SFTN-7](#page-31-0)).

### Exploit Scenario

A metadata hashmap that cannot be encoded in JSON by the serde library is serialized. The prepare function panics on line 179, rather than returning an error.

### Recommendations

Short term, have the prepare function check the output of serde\_json::to\_string for errors before unwrapping it.

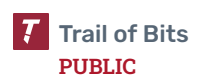

Long term, consider abandoning the use of JSON in a subsequent version of safetensors. Since the JSON schema used by safetensors is relatively simple, use a custom binary encoding to allow safetensors to be fully specified in a DSL such as Kaitai [Struct,](https://kaitai.io/) which automatically generates parsers in any language.

## <span id="page-31-0"></span>7. Underspecified JSON behavior can lead to parser differentials

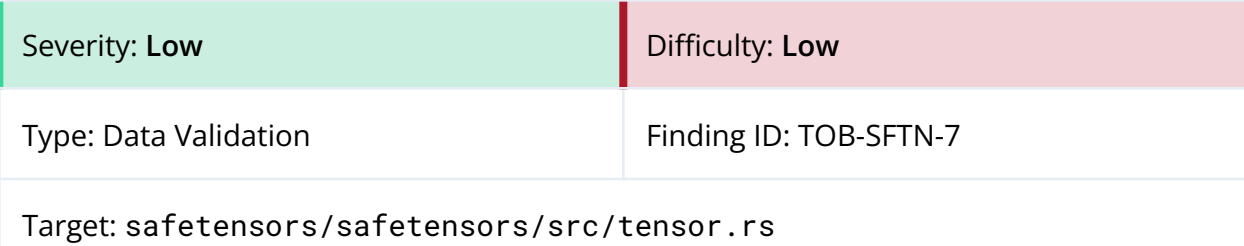

### Description

The [JSON](https://www.rfc-editor.org/rfc/rfc4627#section-2.2) RFC, the JSON [standard,](https://www.ecma-international.org/publications-and-standards/standards/ecma-404/) and the safetensors documentation do not explicitly specify how to handle duplicate keys in the JSON dictionary. The safetensors reference implementation uses [serde](https://github.com/serde-rs/json) for JSON parsing, which rejects JSON inputs with duplicate keys. This behavior is not common; most other JSON parsers silently keep either the first or last duplicate. Python's built-in JSON parser does the latter and keeps the last key-value pair in the event of a collision. On the other hand, the popular high-performance Golang JSON parser [buger/jsonparser](https://github.com/buger/jsonparser) has first-key precedence, so it would result in different values than the Python parsers.

There are already independent implementations of the safetensors file format. For example, there is a pure [Python](https://github.com/KOLANICH-libs/pysafetensors) parser and associated [safetensors](https://github.com/KOLANICH-libs/safetensors_schema.py) JSON schema validator. As shown in figure 7.1, these implementations use either the built-in Python JSON parser or [UltraJSON](https://github.com/ultrajson/ultrajson) library, both of which accept JSON with duplicate keys without raising a warning.

```
7 try:
8 import ujson as json
9 except ImportError:
10 import json
```
*Figure 7.1: The pure Python safetensors parser uses different JSON semantics than the reference implementation. ([pysafetensors/pysafetensors/kaitai/safe\\_tensors\\_parsed\\_header.py#7–10](https://github.com/KOLANICH-libs/pysafetensors/blob/master/pysafetensors/kaitai/safe_tensors_parsed_header.py#L7-L10))*

The risk of differentials between safetensors implementations is not solely based on

discrepancies in duplicate key handling. JSON implementations have historically differed on interpretation of Unicode escapes, large numbers, and representations of infinity (Inf) and not-a-number (NaN) (see references below).

### Exploit Scenario

A safetensors model that contains duplicate keys is created. This model is rejected by the Hugging Face reference implementation but accepted and even validated by third-party tools such as pysafetensors. Another third-party parser uses buger/jsonparser for

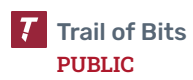

JSON deserialization, allowing users to construct safetensors model files that load one set of tensors in one implementation and a completely different set of tensors in another implementation.

#### Recommendations

Short term, create a rigorous file format specification that explicitly prohibits duplicate JSON keys. File bug reports with third-party tools that do not conform to the specification.

Long term, consider abandoning the use of JSON in a subsequent version of safetensors. Since the JSON schema used by safetensors is relatively simple, use a custom binary encoding that allows safetensors to be fully specified in a DSL such as Kaitai [Struct](https://kaitai.io/), which automatically generates parsers in any language.

#### References

- Jake Miller. *An Exploration of JSON [Interoperability](https://bishopfox.com/blog/json-interoperability-vulnerabilities) Vulnerabilities*, Bishop Fox blog. February 25, 2021.
- Nicolas Seriot. *Parsing JSON is a [Minefield](https://seriot.ch/projects/parsing_json.html)*, Nicolas Seriot's blog. October 26, 2016.

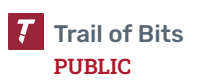

## <span id="page-33-0"></span>8. PyTorch conversion utility is vulnerable to arbitrary code execution

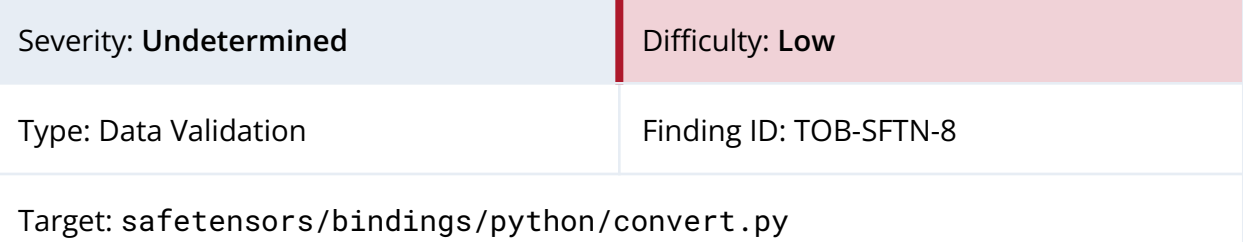

#### **Description**

The convert\_file function uses the PyTorch torch.load() method, which is known to be insecure. The method's weights\_only parameter is not set to True, which means that the pickle module is used to load the model in an unrestricted fashion. It is thus possible to construct malicious pickle data that will execute arbitrary code during unpickling when converting a PyTorch model to a safetensors format.

```
112 def convert_file(
113 pt_filename: str,
114 sf_filename: str,
115 ):
116 loaded = torch.load(pt_filename, map_location="cpu")
117 if "state_dict" in loaded:
118 10aded = loaded cate dict"]
```

```
Figure 8.1: The torch.load() method is used unsafely since the weights_only parameter is
       not set to True. (safetensors/bindings/python/convert.py#112–118)
```
### Exploit Scenario

An attacker uploads a maliciously crafted PyTorch model to the Hugging Face hub. Since the conversion script invokes torch.load() in an unsafe manner, the model allows the attacker to execute arbitrary code on the hub when the model is converted to a safetensors file.

We do not know if the script is currently deployed on the Hugging Face hub or, if it is deployed, what security mitigations are in place to protect the system against this type of attack, so the severity of this issue is marked as undetermined.

#### Recommendations

Short term, add documentation warning users not to run the convert.py script on untrusted data.

The current documentation for this script notes that the new safetensors file "is equivalent to pytorch\_model.bin but safe in the sense that no arbitrary code can be put into it."

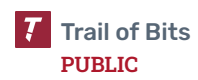

However, it does not warn users that it is still possible for an attacker to execute arbitrary code on the system where the conversion tool is used.

Long term, if possible, change the use of torch.load() to enable weights\_only. Alternatively, remove the script from the repository.

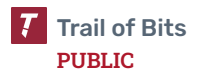

<span id="page-35-0"></span>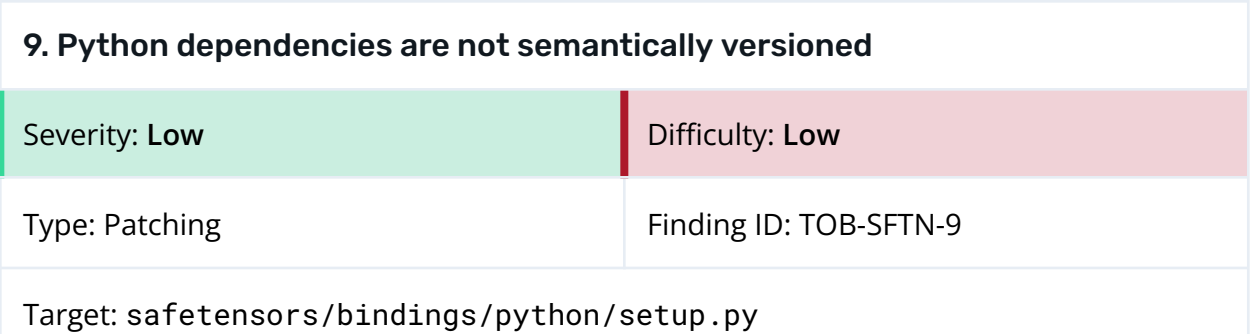

#### **Description**

The majority of dependencies for the Python bindings are not constrained to a minimum version.

```
# IMPORTANT:
# 1. all dependencies should be listed here with their version requirements if any
-deps = ["black==22.3",
    "click==8.0.4",
    "flake8>=3.8.3",
    "flax",
    "h5py",
    "huggingface_hub",
    "isort>=5.5.4",
    "jax",
    "numpy",
    "setuptools_rust",
    "pytest",
    "pytest-benchmark",
    "tensorflow",
    "torch",
    "paddlepaddle",
]
```
*Figure 9.1: The majority of Python dependencies are unversioned. ([safetensors/bindings/python/setup.py#7–25](https://github.com/huggingface/safetensors/blob/5c1d366813e46c6f9f2c71aa8b89e0c916a92b2f/bindings/python/setup.py#L7-L25))*

The package resolution engine (e.g., pip) is free to install older, vulnerable versions of dependencies as necessary due to the Python environment's external requirements. For example, all but the latest version of paddlepaddle are vulnerable to a critical [arbitrary](https://nvd.nist.gov/vuln/detail/CVE-2022-46742) code execution [vulnerability.](https://nvd.nist.gov/vuln/detail/CVE-2022-46742)

#### Exploit Scenario

The safetensors library is installed with an older, vulnerable version of a dependency that is exploitable through the safetensors API.

#### Recommendations

Short term, pin to a version of each dependency that has no known vulnerabilities.

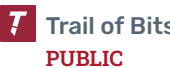

Long term, integrate pip-audit (e.g., using its official [GitHub](https://github.com/pypa/pip-audit#github-actions) action), as well as [Dependabot,](https://github.com/dependabot) into the safetensors CI pipeline.

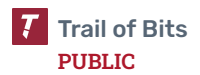

### <span id="page-37-0"></span>10. The safetensors library does not check for exceptional values

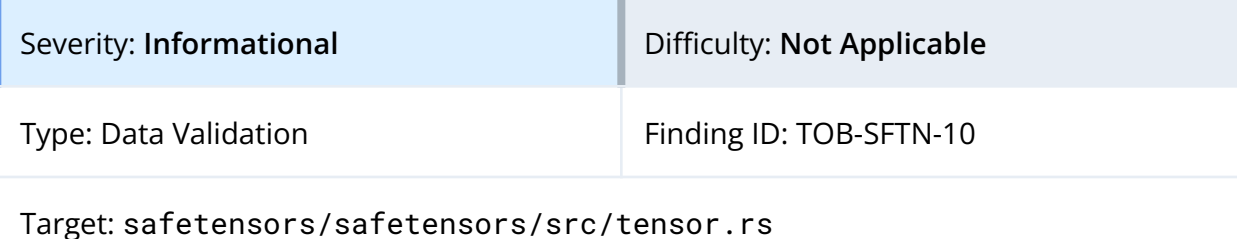

#### Description

The safetensors library does not validate the individual tensors during deserialization. This means that floating point tensors may contain NaN or ±Inf values. This is not documented anywhere and may lead to issues for downstream consumers of the safetensors API.

#### Recommendations

Short term, document which security guarantees are provided by the library to downstream consumers.

Long term, provide documentation for the safetensors file format, as well as a compatibility test suite of examples that could be used to ensure that third-party parsers are compatible with the Hugging Face implementation.

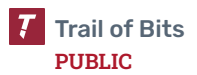

## <span id="page-38-0"></span>A. Vulnerability Categories

The following tables describe the vulnerability categories, severity levels, and difficulty levels used in this document.

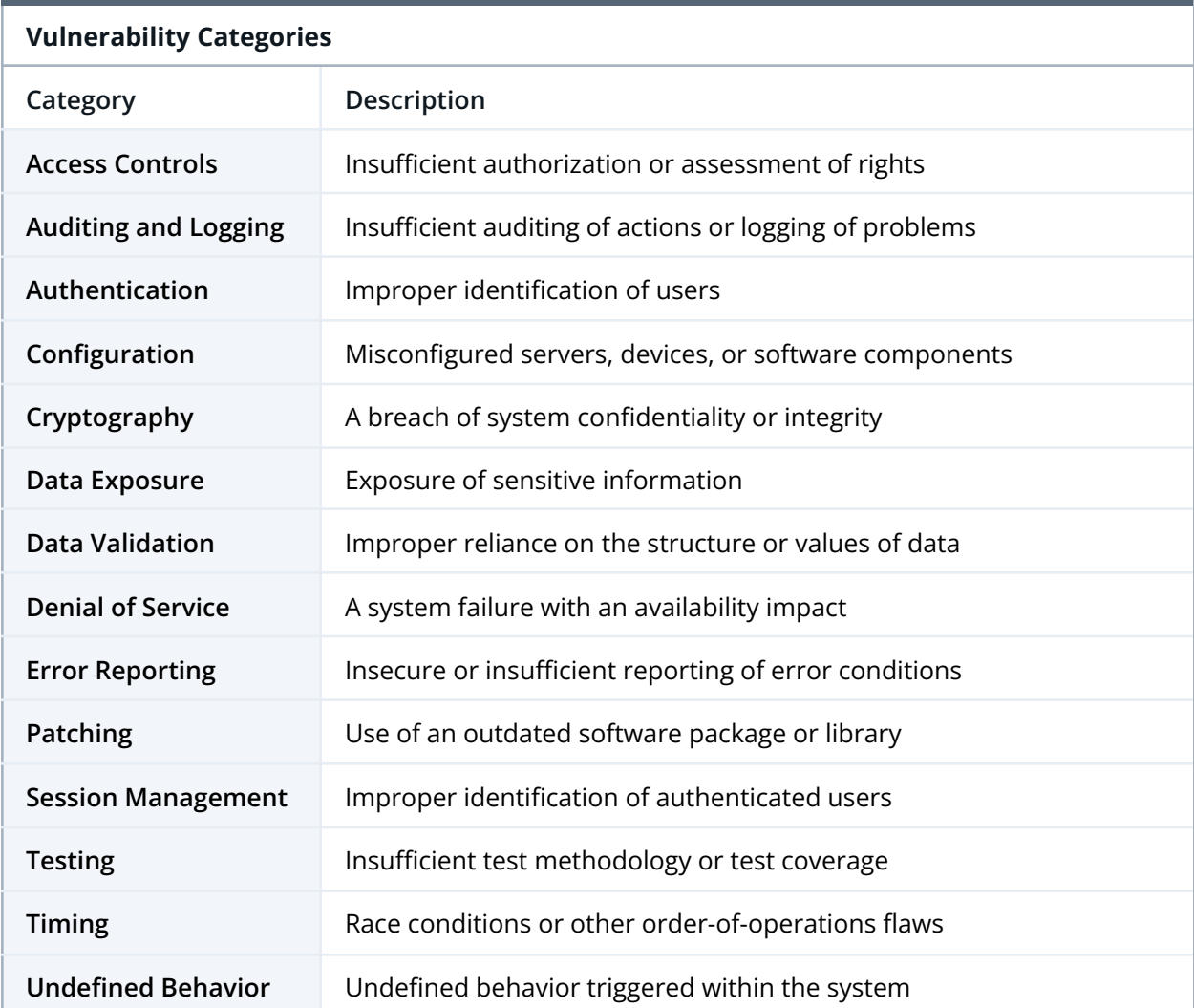

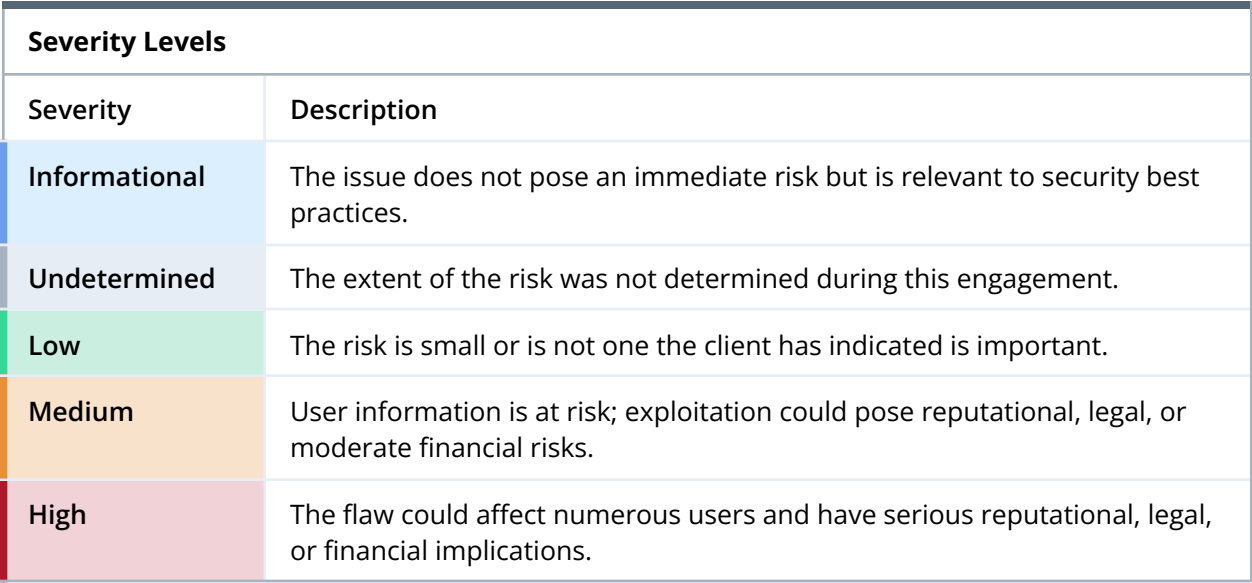

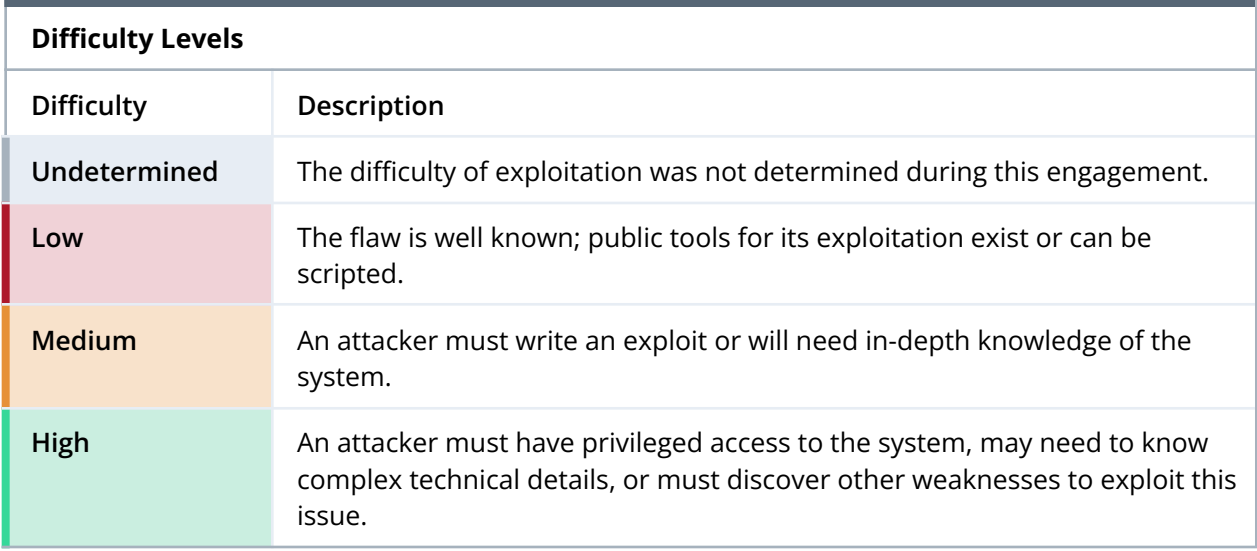

## <span id="page-40-0"></span>B. Code Maturity Categories

The following tables describe the code maturity categories and rating criteria used in this document.

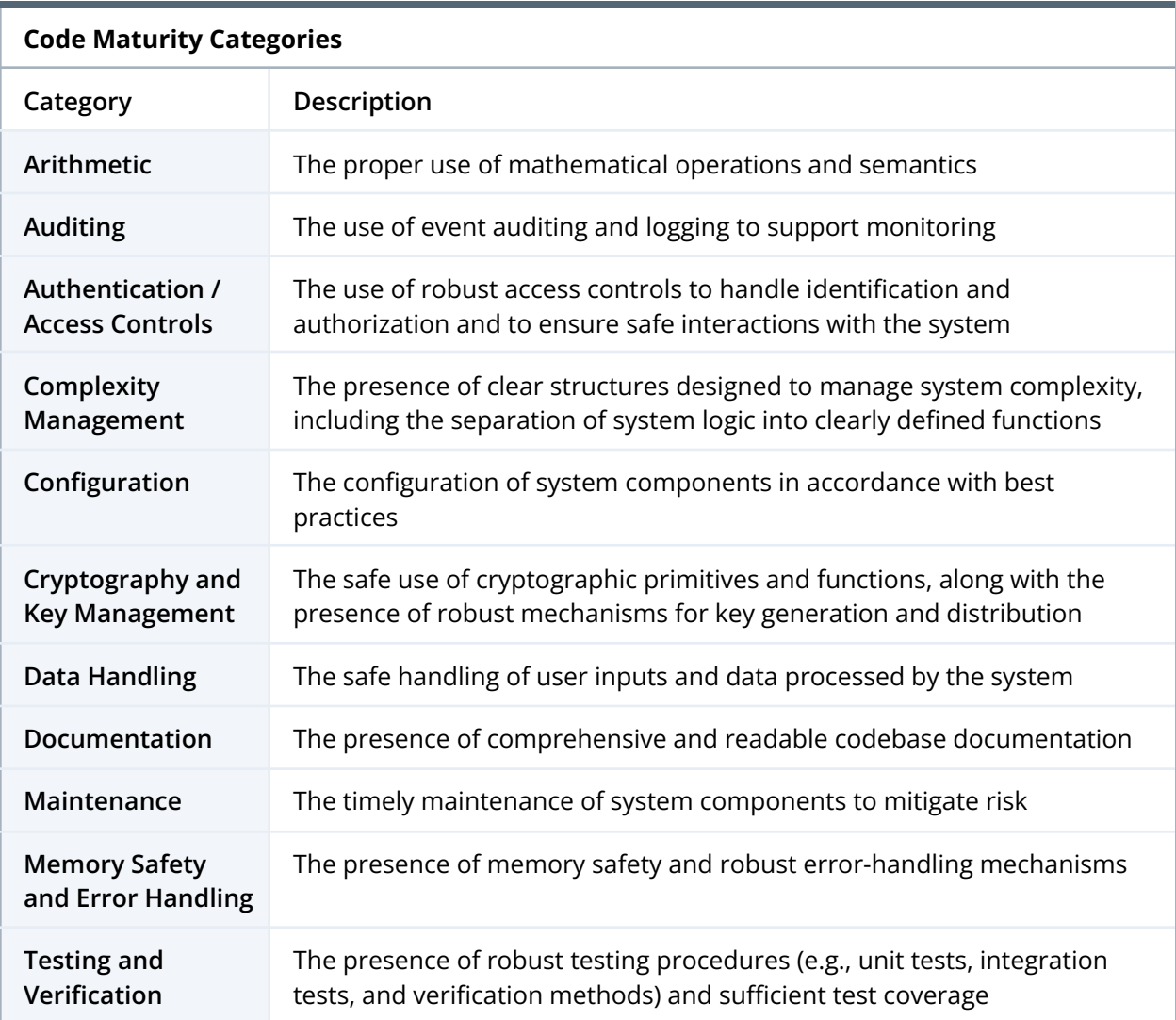

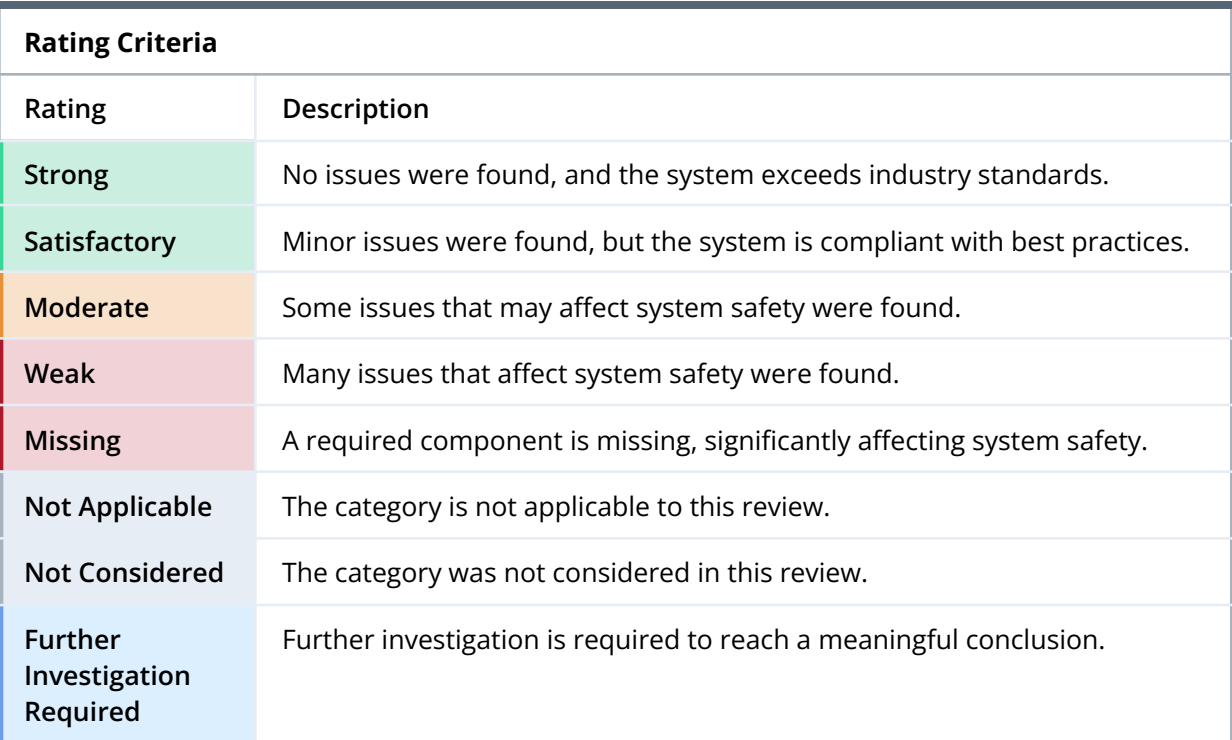

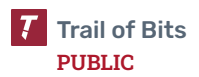

## <span id="page-42-0"></span>C. Automated Testing

This section describes the setup of the automated analysis tools used during this audit.

## **Clippy**

The Rust linter Clippy can be installed using rustup by running the command rustup component add clippy. Invoking cargo clippy in the root directory of the project runs the tool.

## Dylint

Dylint is a linter for Rust developed by Trail of Bits. It can be installed by running the command cargo install cargo-dylint dylint-link. To run Dylint, we added a Cargo.toml file to the root of the repository with the following content.

```
[workspace.metadata.dylint]
libraries = [
 { git = "https://github.com/trailofbits/dylint", pattern = "examples/general/*" },
]
```
*Figure C.1: Metadata required to run Dylint*

To run the tool, run cargo dylint --all --workspace.

## Semgrep

Semgrep can be installed using pip by running python3 -m pip install semgrep. To run Semgrep on a codebase, run semgrep --config "<CONFIGURATION>" in the root directory of the project. Here, <CONFIGURATION> can be a single rule, a directory of rules, or the name of a rule set hosted on the Semgrep registry.

We ran several custom Semgrep rules on the safetensors library. Because support for Rust in Semgrep is still experimental, we focused on identifying the following small set of issues:

• The use of panicking functions such as assert, unreachable, unwrap, and expect in production code (i.e., outside unit tests)

```
rules:
 - id: panic-in-function-returning-result
   patterns:
     - pattern-inside: |
          fn $FUNC(...) -> Result < $T> {
              ...
          }
      - pattern-either:
```
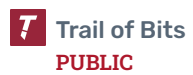

```
- pattern: $EXPR.unwrap()
      - pattern: $EXPR.expect(...)
message: |
  `expect` or `unwrap` called in function returning a `Result`.
languages: [rust]
severity: WARNING
```
*Figure C.2: panic-in-function-returning-result.yaml*

```
rules:
- id: unwrap-outside-test
 patterns:
  - pattern: $RESULT.unwrap()
  - pattern-not-inside: "
         #[test]
         fn $TEST() {
             ...
             $RESULT.unwrap()
             ...
         }
    "
  message: Calling `unwrap` outside unit test
  languages: [rust]
  severity: WARNING
```
*Figure C.3: unwrap-outside-test.yaml*

```
rules:
- id: expect-outside-test
 patterns:
 - pattern: $RESULT.expect(...)
 - pattern-not-inside: "
         #[test]
         fn $TEST() { }...
             $RESULT.expect(...)
             ...
         }
    "
 message: Calling `expect` outside unit test
 languages: [rust]
  severity: WARNING
```
*Figure C.4: expect-outside-test.yaml*

● The use of the as keyword in casting, which can silently truncate integers (e.g., casting data.len() to a u32 can truncate the input length on 64-bit systems)

```
rules:
- id: length-to-smaller-integer
 pattern-either:
```
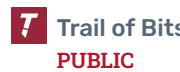

```
- pattern: $VAR.len() as u32
- pattern: $VAR.len() as i32
- pattern: $VAR.len() as u16
- pattern: $VAR.len() as i16
- pattern: $VAR.len() as u8
- pattern: $VAR.len() as i8
message: |
 Casting `usize` length to smaller integer size silently drops high bits
  on 64-bit platforms
languages: [rust]
severity: WARNING
```
*Figure C.5: length-to-smaller-integer.yaml*

● Unexpected comparisons before subtraction (e.g., ensuring that x is less than y before subtracting y from x), which may indicate errors in the code

```
rules:
- id: switched-underflow-guard
  pattern-either:
     - patterns:
          - pattern-inside: |
                    if \frac{1}{2}Y > \frac{1}{2}X...
                    }
          - pattern-not-inside: |
                    if \frac{1}{2}Y > \frac{1}{2}X {
                     } else {
                          ...
                     }
          - pattern: $X - $Y
     - patterns:
          - pattern-inside: |
                    if \gamma \geq \gamma \leq \gamma...
                    }
          - pattern-not-inside: |
                    if \gamma >= \gamma} else {
                         ...
                     }
          - pattern: $X - $Y
     - patterns:
          - pattern-inside: |
                    if \frac{1}{2}Y < \frac{1}{2}X {
                          ...
                    }
          - pattern-not-inside: |
                    if \frac{6}{7} < \frac{6}{7} {
```

```
} else {
                ...
             }
    - pattern: $Y - $X
- patterns:
    - pattern-inside: |
             if \frac{1}{2}Y \leq x \leq \frac{1}{2}X...
             }
    - pattern-not-inside: |
             if \sqrt{y} <= \sqrt{5}X {
              } else {
                ...
             }
    - pattern: $X - $Y
- patterns:
    - pattern-inside: |
             if $Y > $X {
              } else {
                 ...
             }
    - pattern: $Y - $X
- patterns:
    - pattern-inside: |
             if \frac{1}{2}Y \geq 3X {
              } else {
                ...
              }
    - pattern: $Y - $X
- patterns:
    - pattern-inside: |
             if \frac{1}{2}Y < \frac{1}{2}X} else {
                 ...
             }
    - pattern: $X - $Y
- patterns:
    - pattern-inside: |
             if \sqrt{y} <= \sqrt[6]{x} {
              } else {
                ...
             }
    - pattern: $X - $Y
- patterns:
    - pattern: |
             if $X < $Y {
              }
              ...
```
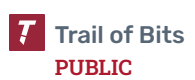

```
message: Potentially switched comparison in if-statement condition
languages: [rust]
severity: WARNING
```
*Figure C.6: switched-underflow-guard.yaml*

### cargo-audit

The cargo-audit Cargo plugin identifies known vulnerable dependencies in Rust projects. It can be installed using cargo install cargo-audit. To run the tool, run cargo audit in the crate root directory.

### cargo-geiger

The cargo-geiger Cargo plugin provides statistics on the use of unsafe code in the project and its dependencies. The plugin can be installed using cargo install cargo-geiger. To run the tool, run cargo geiger in the crate root directory.

### cargo-outdated

The cargo-outdated Cargo plugin identifies project dependencies with newer versions available. The plugin is installed by running cargo install cargo-outdated. To run the tool, run cargo outdated in the crate root directory.

### cargo-llvm-cov

The cargo-llvm-cov Cargo plugin is used to generate LLVM source–based code coverage data. The plugin can be installed via the command cargo install cargo-llvm-cov. To run the plugin, simply run the command cargo llvm-cov in the crate root directory.

## pip-audit

The pip-audit utility was developed by Trail of Bits and Google to detect known vulnerabilities in dependencies in Python environments. Install it with pip3 install pip-audit and run it in the root of the Python project with pip-audit. The output is a table enumerating all packages with known vulnerabilities installed in the environment.

#### mypy

The mypy Python type checker can statically infer many type errors. It uses both static type inference and optional [Python](https://docs.python.org/3/library/typing.html) type hints. Install it with pip3 install mypy and run it in the root of the Python project with mypy. It will emit potential issues such as type confusion and operation on an optional variable without first checking if it is None.

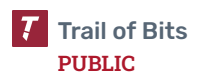

## <span id="page-47-0"></span>D. Property Testing with Proptest

During the review of the safetensors library, we wrote several property tests for the library based on the [proptest](https://github.com/proptest-rs/proptest) framework.

Property testing is used to test whether a property holds true for arbitrary inputs to a function or component of the codebase. If a failure case is found, the framework automatically finds a minimal test case that violates the property.

The proptest crate uses [strategies](https://altsysrq.github.io/proptest-book/proptest/tutorial/strategy-basics.html) to generate random inputs. There are simple strategies such as any::<usize>(), which can be used to generate primitive data types. Strategies can also be composed to generate more complex types.

During the engagement, we wrote strategies to generate arbitrary instances of the Dtype and Metadata types defined by the safetensors library. We then used these instances to validate that the serialization and deserialization processes are inverses of each other (i.e., that we got the same data back if we first serialized and then deserialized an existing SafeTensors structure).

```
proptest! {
   #![proptest_config(ProptestConfig::with_cases(100))]
   #[test]
   fn test_roundtrip(metadata in arbitrary_metadata()) {
       let data: Vec<u8> = (0..data_size(&metadata))
            .map(|x| \times as u8).collect();
       let before = Safetensors { metadata, data: &data };
        let tensors = before.tensors();
       let bytes = serialize(
           tensors.iter().map(|(name, view)| (name.to_string(), view)),
           &None
        ).unwrap();
        let after = Safetensors::deserialize(&bytes).unwrap();
        // Check that the tensors are the same after deserialization.
        assert_eq!(before.names().len(), after.names().len());
        for name in before.names() {
            let tensor_before = before.tensor(name).unwrap();
            let tensor_after = after.tensor(name).unwrap();
            assert_eq!(tensor_before, tensor_after);
        }
   }
}
```
*Figure D.1: This test case runs test\_roundtrip 100 times with random inputs.*

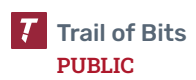

This property test uses the arbitrary\_metadata strategy to generate random Metadata instances.

```
fn arbitrary_metadata() -> impl Strategy<Value = Metadata> {
    // We generate at least one tensor.
    (1..MAX_TENSORS)
        .prop_flat_map(|size| {
            // Returns a strategy generating `size` data types and shapes.
            (
                prop::collection::vec(arbitrary_dtype(), size),
                prop::collection::vec(arbitrary_shape(), size),
            )
        })
        .prop_map(|(dtypes, shapes)| {
            // Returns a metadata object from a (length, dtypes, shapes) triple.
            let mut start = 0;
            let tensors: Vec<TensorInfo> = dtypes
                .iter()
                .zip(shapes.into_iter())
                .map(|(dtype, shape)| {
                    // This cannot overflow because the size of
                    // the vector and elements are so small.
                    let length: usize = shape.iter().product();
                    let end = start + length * dtype.size();
                    let tensor = TensorInfo {
                        dtype: *dtype,
                        shape,
                        data_offsets: (start, end),
                    };
                    start = end;
                    tensor
                })
                .collect();
            let index_map = (0..tensors.len())
                .map(|index| (format!("t.{index}"), index))
                .collect();
            Metadata {
                metadata: None,
                tensors,
                index_map,
            }
        })
}
```
*Figure D.2: This proptest strategy generates arbitrary Metadata instances and relies on the simpler strategies arbitrary\_dtype and arbitrary\_shape.*

To ensure that the test passes, we made some assumptions about the file format that are currently not in the specification. For example, we assumed that data offsets should never index out of bounds and that tensor shapes should be non-empty and never contain zero. To compare TensorView instances in test\_roundtrip, we derived the PartialEq and Eq traits for the TensorView type.

## **References**

- 1. [Proptest](https://github.com/proptest-rs/proptest) GitHub page
- 2. The [Proptest](https://altsysrq.github.io/proptest-book/) Book

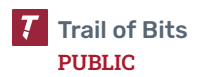

## <span id="page-50-0"></span>E. Property Testing with Hypothesis

During the review, we wrote several property tests using the Python [Hypothesis](https://hypothesis.readthedocs.io/en/latest/) library. As with proptest, these tests can be used to specify whether a property holds true for arbitrary inputs to a function or component and automatically finds a minimal failing test case if such an example exists.

We used strategies to generate arbitrary inputs. In particular, we used strategies specifically designed for libraries using the NumPy library and tested properties such as the absence of crashes and the integrity of round-trip serialization and deserialization. We also extended these property tests to incorporate fuzzing through [python-afl](https://github.com/jwilk/python-afl).

The following test checks whether NumPy arrays saved in a safetensors file are the same when they are deserialized. In other words, the property specified by this test is the integrity of round-trip serialization and deserialization. This test substantiates [TOB-SFTN-3.](#page-22-0) To make the test effective, we made multiple assumptions that are not included in the specification. These assumptions are explicitly outlined in the tests.

This Python Hypothesis test checks that the data is the same after serialization and deserialization. The decorator specifies the strategies used to generate arbitrary data, and multiple assumptions are made in the function body.

```
import safetensors.numpy
import numpy as np
from hypothesis import assume, given, strategies as st
import hypothesis.extra.numpy as hen
@given(
   tensor_dict=st.dictionaries(
       st.text(min_size=1),
       hen.arrays(
           dtype=hen.unsigned_integer_dtypes(endianness="<"),
           shape=hen.array_shapes())),
   metadata=st.dictionaries(st.text(), st.text()))
def test_roundtrip_serialize_deserialize(tensor_dict, metadata)-> None:
   assume(bool(tensor_dict) == True)
   assume(bool(metadata) == True)assume(tensor_dict.keys() != (['']))
   serialized_bytes = safetensors.numpy.serialize(tensor_dict=tensor_dict,
                                                   metadata=metadata)
   deserialized_dict = safetensors.numpy.deserialize(bytes=serialized_bytes)
   assert tensor_dict == deserialized_dict
```
*Figure E.1: The Python Hypothesis test*

## References

1. Python [Hypothesis](https://hypothesis.readthedocs.io/en/latest/)

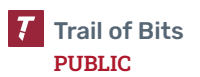

## <span id="page-51-0"></span>F. File Format Polyglots

The safetensors file format allows the creation of polyglots, which are files that can be interpreted validly as multiple different file formats. This is particularly impactful for downstream applications that rely on parsing such files, as polyglots can enable steganography and cause invalid format detection, parsing bugs, and other issues. For instance, an attacker can upload a file that is a valid machine learning (ML) model in the safetensors file format and a backdoored model in the Keras native file format. An attacker could also upload a file that is both a valid ML model in the safetensors file format and malware as a ZIP archive.

The creation of polyglots with the safetensors file format is chiefly enabled by the ability to append arbitrary data to the file without affecting the validity of the file. As a result, an attacker can append any file in a format that accepts prepended data, such as ZIP or PDF. This should be disallowed by the parser. ZIP is a particularly common container format for other ML file formats, such as the Keras native format.

Using the header size as the starting element, followed by the variable-length metadata component, expands the set of safetensors polyglots that can be constructed. An attacker can set the header size in the safetensors file format to be the magic signature of another file format, thus changing the size of the metadata component to match the magic signature. As a result, polyglots can be created even if the other file format does not accept prepended data. This capability is somewhat restricted by the maximum header size; when interpreted as a header size, some magic signatures are greater than the maximum header size specified by the library and are therefore rejected during parsing. This should be a consideration if the maximum header size is ever changed.

We created valid polyglots from the safetensors file format with the Keras native, PDF, ZIP, and TFRecords file formats.

### References

1. Evan Sultanik, *Two New Tools that Tame the [Treachery](https://blog.trailofbits.com/2019/11/01/two-new-tools-that-tame-the-treachery-of-files/) of Files*, Trail of Bits Blog. November 1, 2019.

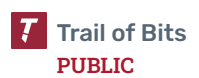

## <span id="page-52-0"></span>G. Code Quality Recommendations

The following recommendations are not associated with specific vulnerabilities. However, they enhance code readability and may prevent the introduction of vulnerabilities in the future.

• The expression  $filter\_map($ ..).next() could be replaced with  $find\_map($ ..) (line 454 in safetensors/src/tensor.rs).

```
454 | let tensor_name = self
  | ___________________________________^
455 | | .index_map
456 | | .iter()
457 | | .filter_map(|(name, &index)| if index == i {
                         Some(&name[..])
                      } else {
                        None
                      }
                   )458 | | .next()
   | |___________________________^
```
- Metadata::new could return Metadata instead of Result<Metadata, ...> (line 425 in src/tensor.rs).
- The slices argument to SliceIterator::new is passed by value but is not consumed in the function (line 214 src/slice.rs). Consider changing the type to &[TensorIndexer] instead.
- The example from the README is missing the line import torch.

```
from safetensors import safe_open
from safetensors.torch import save_file
tensors = \{"weight1": torch.zeros((1024, 1024)),
   "weight2": torch.zeros((1024, 1024))
}
save_file(tensors, "model.safetensors")
tensors = \{\}with safe_open("model.safetensors", framework="pt", device="cpu") as f:
  for key in f.keys():
      tensors[key] = f.get_tensor(key)
```
● The following line (line 165 in safetensors/src/tensor.rs) could be removed since data already has type Vec<(S, V)>.

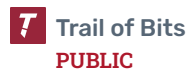

```
let data: Vec\leftarrow > = data.into\_iter().collect();
```
- The filename argument to serialize\_file is passed by value but is not consumed in the function (line 123 bindings/python/src/lib.rs). Consider changing the type to &PathBuf instead.
- The type hint for the function \_is\_little\_endian should be bool (on line 166 of bindings/python/py\_src/safetensors/numpy.py).

def \_is\_little\_endian(tensor: np.ndarray) -> str:

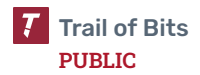

## <span id="page-54-0"></span>H. Fix Review Results

When undertaking a fix review, Trail of Bits reviews the fixes implemented for issues identified in the original report. This work involves a review of specific areas of the source code and system configuration, not comprehensive analysis of the system.

On April 26, 2023, Trail of Bits reviewed the fixes and mitigations implemented by the Hugging Face team for the issues identified in this report. We reviewed each fix to determine its effectiveness in resolving the associated issue.

Hugging Face's fixes span a number of commits and pull requests. We list the associated location of each fix in the [Detailed](#page-56-0) Fix Review Results section. There was only one finding left unresolved, of informational severity ([TOB-SFTN-3](#page-22-0)**)**. Our suggestions were implemented, but it was later discovered that a fix would break compatibility with the models produced by other libraries, so the fix was reverted to maintain compatibility.

In summary, of the 10 issues identified in this report, Hugging Face has resolved 9. For additional information, please see the Detailed Fix Review Results below.

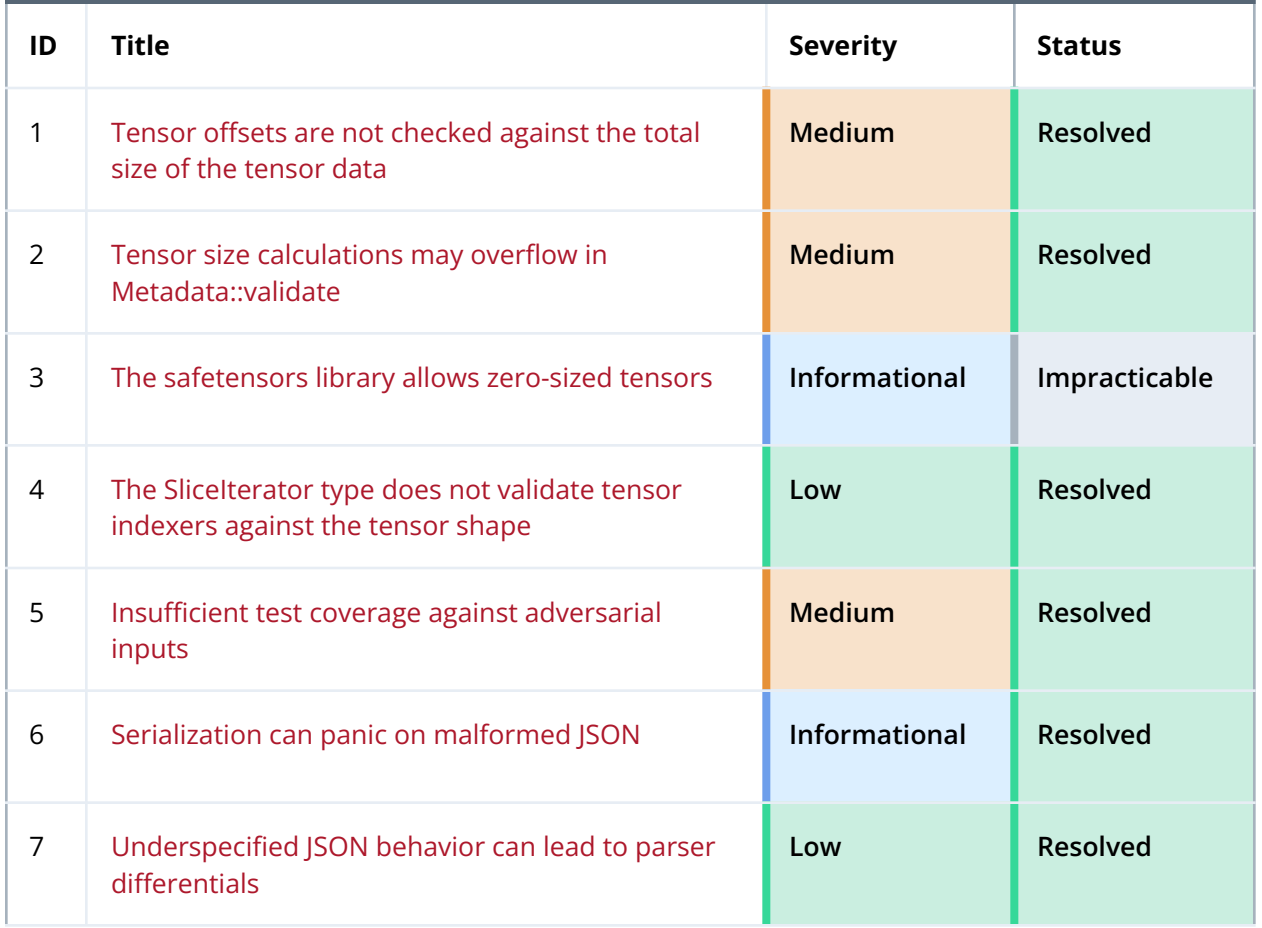

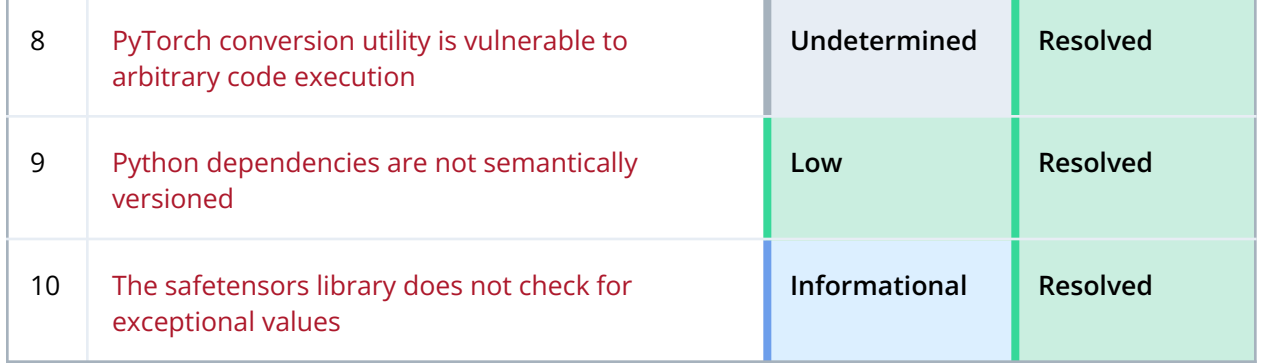

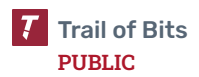

## <span id="page-56-0"></span>Detailed Fix Review Results

#### **TOB-SFTN-1: Tensor offsets are not checked against the total size of the tensor data** Resolved in PR [#206](https://github.com/huggingface/safetensors/pull/206). Safetensors now fails to load a file if there is extraneous data at the end.

#### **TOB-SFTN-2: Tensor size calculations may overflow in Metadata::validate**

Resolved in PR [#207](https://github.com/huggingface/safetensors/pull/207). Safetensors now checks whether metadata contains information that will lead to an arithmetic overflow.

#### **TOB-SFTN-3: The safetensors library allows zero-sized tensors**

Resolved in PR [#215](https://github.com/huggingface/safetensors/pull/215) and PR [#216,](https://github.com/huggingface/safetensors/pull/216) but subsequently reverted in PR [#221](https://github.com/huggingface/safetensors/pull/221) and PR [#226.](https://github.com/huggingface/safetensors/pull/226) Other libraries such as PyTorch emit models with zero-sized tensors, so safetensors needs to maintain its previous behavior for compatibility.

#### **TOB-SFTN-4: The SliceIterator type does not validate tensor indexers against the tensor shape**

Resolved in PR [#216](https://github.com/huggingface/safetensors/pull/216) and PR [#218.](https://github.com/huggingface/safetensors/pull/218) The tensor shape is now validated.

#### **TOB-SFTN-5: Insufficient test coverage against adversarial inputs**

Resolved in PR [#214](https://github.com/huggingface/safetensors/pull/214), PR [#216](https://github.com/huggingface/safetensors/pull/216), PR [#225](https://github.com/huggingface/safetensors/pull/225), PR [#228](https://github.com/huggingface/safetensors/pull/228), and PR [#235](https://github.com/huggingface/safetensors/pull/235). Additional test coverage and input validation was added.

#### **TOB-SFTN-6: Serialization can panic on malformed JSON**

Resolved in PR [#209](https://github.com/huggingface/safetensors/pull/209). The unchecked unwrap was removed.

#### **TOB-SFTN-7: Underspecified JSON behavior can lead to parser differentials**

Resolved in PR [#215](https://github.com/huggingface/safetensors/pull/215). The documentation was improved.

#### **TOB-SFTN-8: PyTorch conversion utility is vulnerable to arbitrary code execution**

Resolved in PR [#219](https://github.com/huggingface/safetensors/pull/219). A warning and confirmation message were added to the utility.

#### **TOB-SFTN-9: Python dependencies are not semantically versioned**

Resolved in PR [#204](https://github.com/huggingface/safetensors/pull/204), PR [#227](https://github.com/huggingface/safetensors/pull/227), and PR [#233.](https://github.com/huggingface/safetensors/pull/233) All Python dependencies are now semantically versioned, and the Cargo lockfile has been added to the repository.

#### **TOB-SFTN-10: The safetensors library does not check for exceptional values**

Resolved in PR [#215](https://github.com/huggingface/safetensors/pull/215). This behavior was documented.

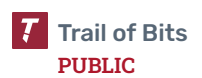